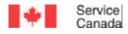

# GRANTS AND CONTRIBUTIONS CHANGE AGENDA: ADMINISTRATIVE CHANGES E-LEARNING FOR SPONSORS

**>> >> >>** 

Canada

## TABLE OF CONTENTS

#### Lesson 1 - Introduction

| Welcome                                                         | 4  |
|-----------------------------------------------------------------|----|
| Introduction                                                    | 5  |
| Gs and Cs Admin Changes                                         | 6  |
| Course Objectives                                               | 7  |
| How do I use this e-learning course?                            | 8  |
| Q & A - Why are these changes being introduced?                 | 10 |
| Which Specialization and Concentration directives are impacted? | 11 |
| What Programs are impacted?                                     | 12 |
| What are the key changes with the new directives?               | 13 |
| When do I start using these new categories and costing options? | 14 |
| What impact will this have on my workload?                      | 15 |
| Have e-Forms and CSGC been updated with these changes?          |    |
| Where can I get more information?                               | 17 |

# Lesson 2 - New List of Eligible Costs

| Lesson 2 Overview and Objectives                   |                              |
|----------------------------------------------------|------------------------------|
| What's New                                         |                              |
| Review of New Cost Types and Categories            | 20                           |
| Cost Types Activity Part 1: 1A, 1B, 1C or 2?       | 23                           |
| Category Considerations                            | Error! Bookmark not defined. |
| 0,                                                 |                              |
| Cost Types Activity Part 2: "Old Way" to "New Way" |                              |

# Lesson 3 - New Costing Options

| Lesson 3 Overview and Objectives                                         | .42 |
|--------------------------------------------------------------------------|-----|
| What's New                                                               | .43 |
| Costing Methods                                                          | .44 |
| Option #1: Departmental Flat Rate                                        | .46 |
| Option #2: Organization Specific Percentage Rate                         | .48 |
| Option #3: Reimbursement Based on Actual Expenditures for ALL Cost Types | .50 |
| Important Considerations for Costing Options                             | .52 |
| Combining Flat Rate Percentages and Actuals?                             | .53 |
| Less Control, Strengthened Partnerships                                  | .54 |

| 2006-01-18 | ADMINISTRATIVE CHANGES E-LEARNING | 2 |
|------------|-----------------------------------|---|
|------------|-----------------------------------|---|

# Lesson 4 - Budget Flexibility and Claims Processing

| Lesson 4 Overview and Objectives                              | 56 |
|---------------------------------------------------------------|----|
| What's New?                                                   | 57 |
| New Application Form                                          | 58 |
| Simplified Cash Flow                                          | 59 |
| Schedule of Flat Rate Payments                                | 61 |
| Budget Flexibility During the Project                         | 63 |
| Revised Claim Form and CSGC Capture Claim Screen              | 65 |
| Administering Flat Rate Payments for Progress Paying Projects | 66 |
| Administering flat rate payments for Advance Paying Projects  | 68 |
| Documentation with Claims                                     | 71 |
| How does financial monitoring change?                         | 72 |

# Lesson 5 - Other Important Changes and Wrap-Up

| Lesson 5 Overview and Objectives | 74 |
|----------------------------------|----|
| What's New?                      | 75 |
| Final-Assessment                 | 77 |
| Final-Assessment - Answers       | 80 |
| Summary                          | 83 |

| LESSON 1 –<br>INTRODUCTION | WELCOME                                                                                                    |
|----------------------------|----------------------------------------------------------------------------------------------------|
| Notes                      | Content                                                                                                    |
|                            | Welcome<br>Here you will find learning activities that will help you<br>better understand the Eligible Costs Listing, flat rate |
|                            | options, and how your work with administering Service<br>Canada programs will be impacted.                                      |
|                            |                                                                                                    |
|                            |                                                                                                    |
|                            |                                                                                                    |
|                            |                                                                                                    |
|                            |                                                                                                    |
|                            |                                                                                                    |
|                            |                                                                                                    |

# LESSON 1 – INTRODUCTION

Notes

# INTRODUCTION

Content

## Introduction

This online module aims to provide a starting point to clarify the new directives on eligible costs and costing options for Grants and Contributions programs.

This e-learning course will not be able to answer every question that you may have about the new directives. However, this is one tool which will help you better understand what the directives mean to sponsors. Service Canada will continue to develop clarifying notes and additional resources that will help with implementing the changes over the coming months.

The changes addressed here are part of a larger initiative around enhancing our services to Canadians. As all phases of the project life cycle and the overall Service Canada vision are operationalized, you will be provided with the needed information in order to apply the changes in your work. Step-by-step we will be moving to a focus that is more on outcomes, rather than on very detailed financial transactions.

| LESSON 1  | -   |
|-----------|-----|
| INTRODUCT | ION |

Notes

# **GS AND CS ADMIN CHANGES**

Content

#### Gs and Cs Admin Changes

Service Canada gives us an unprecedented opportunity to vastly improve the way we manage our relationships with our service delivery partners. We are now ready with the first set of directives for what will be a broad and long term change agenda to do that.

This agenda is all about our transformation goal of delivering seamless citizen and community centered service to our stakeholders. It has benefited enormously from some excellent collaboration with the Joint Service Canada/Voluntary Sector Working Group.

Reducing some of the administrative burden involved in the management of contribution agreements with this first wave of changes is just the beginning. Our ultimate goal is to streamline and simplify all funding processes for staff and sponsors alike; improve the coherence of the various funding arrangements we use across all the programs we deliver, and improve our overall ability to focus on outcomes and results.

These changes are about getting the balance right and not abandoning our commitment to a fully accountable approach that delivers good value for money.

# LESSON 1 – INTRODUCTION

Notes

# **OBJECTIVES**

Content

## **Course Objectives**

This module relates to a larger course under development entitled "Budget Development and Assessment" which is aimed at training new Program Officers in this phase of the Project Life Cycle. The larger course introduces many of the skills and knowledge that experienced staff are already comfortable with. For this reason, the lessons in the module you are about to look at present only the key sections that focus on the **new Administrative Changes directives**.

#### Module Objective:

By the end of this course, participants will be able to select the appropriate cost category for proposed cost items, given the Eligible Costs Listing, by answering multiple choice questions.

| LESSON 1 –<br>INTRODUCTION | HOW DO I USE THIS E-LEARNING COURSE?                                                                                                    |
|----------------------------|----------------------------------------------------------------------------------------------------|
| Notes                      | Content                                                                                                    |
|                            | <ul> <li>How do I use this e-learning course?</li> <li>Before beginning this module, please ensure that you have the following directives and resources printed out and read as a pre-reading activity: <ul> <li>Appendix 4 - Project Applicant Instruction Sheet:</li> <li>http://www1.servicecanada.gc.ca/en/epb/sid/cia/CCSB/applicantinstructionsheet.shtml</li> <li>Annex A - Cost Category Structure</li> <li>Annex B - Eligible Cost Listing</li> <li>Annex C - Costing Options for Employment Assistance Services Contribution Agreements</li> <li>Annex D - Budget Template for Contribution Project Proposal</li> <li>Annex E - Criteria for a Study Submitted for an Organization Specific Flat Percentage Rate</li> </ul> </li> </ul> |
|                            | We suggest that you start a binder or file folder to keep all<br>of the directives and notes from this e-learning module<br>together.                                                                                                    |
|                            | This module will be referring to these directives<br>throughout. Each lesson will explain which documents<br>are needed to follow along in the activities.                                                                                                    |
|                            | The course will not repeat the information in the directives<br>word for word. Instead, it will explain how each of these<br>directives will impact your work, focusing on "What's<br>New", what are we starting, stopping, and continuing to<br>do.                                                                                                    |
|                            | The course also provides examples and case studies that will help you better understand and work with the new                                                                                                    |
| 006-01-18 ADMINISTRATIVE   | E CHANGES E-LEARNING 8                                                                                                    |

| 2006-01-18 | ADMINISTRATIVE CHANGES E-LEARNING |  |
|------------|-----------------------------------|--|

| LESSON 1 –<br>INTRODUCTION | HOW DO I USE THIS E-LEARN                                                                                                    |                                                      |
|----------------------------|----------------------------------------------------------------------------------------------------|------------------------------------------------------|
| Notes                      | Content                                                                                                    |                                                      |
|                            | resources throughout the Project Life C                                                                                                    | ycle.                                                |
|                            | You can complete the e-learning course<br>finish. Or, you can start and stop it as n<br>schedule. Because the information is pe<br>internet, you can review sections as ma<br>need, and print hard-copies of any scree | eeded to suit you<br>osted on the<br>ny times as you |
|                            |                                                                                                    |                                                      |
|                            |                                                                                                    |                                                      |
|                            |                                                                                                    |                                                      |
|                            |                                                                                                    |                                                      |
|                            |                                                                                                    |                                                      |
|                            |                                                                                                    |                                                      |
|                            |                                                                                                    |                                                      |
|                            |                                                                                                    |                                                      |
|                            |                                                                                                    |                                                      |
| 06-01-18 ADMINISTRATIVE    | HANGES E-LEARNING                                                                                                    | 9                                                    |

| LESSON 1 –   |
|--------------|
| INTRODUCTION |

# Q&A: WHY ARE THESE CHANGES BEING INTRODUCED?

Notes

#### Content

## Q & A - Why are these changes being introduced?

A number of new initiatives are being implemented as a result of consultations between Service Canada and members of the Voluntary Sector. The administrative burden that has been placed on Service Canada staff and sponsors has been difficult due to many control measures put in place since the Audit in 1999. The new directives are viewed as a first step in regaining a balance between support and control: providing quality activities and accounting for public funds.

A **Joint Service Canada/Voluntary Sector Working** Group has released a report that highlights key initiatives that are being developed to strengthen relationships and enhance program delivery.

This report is available to sponsors on the Service Canada Internet site and to staff via our intranet. Click on this link to view the report (Note: pages 27- 29 address specifically the Administrative Changes which are the focus of this elearning course):

http://www1.servicecanada.gc.ca/en/epb/sid/cia/CCSB/Repo rt.shtml

| LESSON 1 –<br>INTRODUCTION | SPECIALIZATION AND CONCENTRATION                                                                                                    |  |
|----------------------------|----------------------------------------------------------------------------------------------------|--|
| Notes                      | Content                                                                                                    |  |
|                            | <ul> <li>Which Specialization and Concentration directives are impacted?</li> <li>1. Segregation of Duties – NO CHANGE to existing directive</li> </ul>                                                                                                    |  |
|                            | <ol> <li>Calls for Proposals – Revised directive with a m<br/>streamlined CFP process. This will be addressed<br/>separate training module, to be launched over the<br/>coming months.</li> </ol>                                                                                                    |  |
|                            | <ol> <li>Internal Review Committees – Revised directive<br/>with a single internal review process and new joint<br/>IRCs. This e-learning module will introduce the<br/>changes in this directive.</li> </ol>                                                                                                    |  |
|                            | <ol> <li>Financial Controls – Many of the directives that as<br/>being implemented apply to financial controls,<br/>including: eligible costs list, methods for calculating<br/>flat rates, streamlining audit requirements, budget<br/>flexibility. These are the focus of this e-learning<br/>module.</li> </ol> |  |
|                            |                                                                                                    |  |
|                            |                                                                                                    |  |
|                            |                                                                                                    |  |

| LESSON 1 –<br>INTRODUCTION |       | PROGRAMS IMPAC                                                                                                    | PROGRAMS IMPACTED                                                                                                    |  |
|----------------------------|-------|----------------------------------------------------------------------------------------------------|----------------------------------------------------------------------------------------------------|--|
|                            | Notes | Content                                                                                                    |                                                                                                    |  |
|                            |       | <ul> <li>What Programs are impacted?</li> <li>The standardized eligible costs list appliprograms, effective January 1, 2006.</li> <li>Those are: <ul> <li>Employment Benefits and Suppore</li> <li>EAS;</li> <li>EBSM - Labour Market Partners Awareness);</li> <li>EBSM - Job Creation Partnershi</li> <li>EBSM - Community Coordinator Agreements: <ul> <li>Self-Employmen</li> <li>Targeted Wage S</li> <li>Skills Developmen</li> </ul> </li> <li>Youth - Partners in Promoting Su</li> <li>Youth - Skills Link;</li> <li>Enabling Fund - Official Languag Communities.</li> </ul> </li> </ul> | ort Measures (EBSM<br>hips (including Yout<br>ps;<br>rs / Organizational<br>t Assistance<br>Subsidies<br>ent<br>immer Employment; |  |
|                            |       |                                                                                                    |                                                                                                    |  |

| LESSON ·<br>INTRODUC | KEY CHANGES                                                                                                    |  |
|----------------------|----------------------------------------------------------------------------------------------------|--|
| Notes                | Content                                                                                                    |  |
|                      | <ul> <li>What are the key changes with the new directives?</li> <li>The key areas affected are:</li> <li>Common guidelines about the costs that are eligible<br/>under Grants and Contributions programs to ensure<br/>consistent assessment of project proposals.</li> <li>Reduction in the number of categories on the revised<br/>application and forms: budget, cash flow forecast, clain<br/>form.</li> <li>More flexible approach to budgeting, where some costs<br/>may be shifted among and between items without need<br/>for amendment.</li> <li>Streamlining of assessment and monitoring of recurring<br/>project costs (i.e., materials and supplies, telephone)<br/>through the introduction of flat-rate options.</li> <li>Recognition of "central administrative" costs as eligible<br/>under a new "Organizational Infrastructure Costs"<br/>category.</li> <li>New method for negotiating use of applicant-owned<br/>assets in project activities.</li> <li>Streamlined IRC process to shorten approval times and<br/>reduce duplication.</li> </ul> |  |
| 06-01-18 ADMIN       | IVE CHANGES E-LEARNING 13                                                                                                    |  |

| Content                                                                                                    |  |
|----------------------------------------------------------------------------------------------------|--|
|                                                                                                    |  |
| When do I start using these new categories and costing options?                                                                                                    |  |
| The List of Eligible Costs will be implemented on January 1 2006.                                                                                                    |  |
| Other initiatives being announced in December, such as flar<br>rate costing methods, are to be implemented starting in<br>January 2006. The flat-rate methods for "Other Direct" and<br>"Organizational Infrastructure" costs may be applied to any<br>Employment Assistance Services (EAS) proposal that<br>begins on or after January 1, 2006.  |  |
| Proposals under negotiation in January will be assessed<br>under the new guidelines. Sponsors will be provided with<br>the opportunity to consider the new costing options and to<br>resubmit their budget notes using the new Eligible Costs<br>List.                                                                                            |  |
| <u>NOTE</u> : Employment Assistance Services (EAS) is the only<br>program with flat rate options available in January 2006.<br>This may require amendments (extensions) to existing<br>agreements with an end date in winter 2006 to allow enoug<br>time for sponsors and Program Officers to consider the<br>proposals under the new guidelines. |  |
| This may require amendments (extensions) to existing<br>agreements with an end date in winter 2006 to allow er<br>time for sponsors and Program Officers to consider the                                                                                                    |  |
|                                                                                                    |  |

# LESSON 1 – INTRODUCTION

Notes

# WORKLOAD IMPACT

Content

## What impact will this have on my workload?

Over the next few months, it may take you some time to get used to working with the new list of eligible costs, categories and working with the flat-rate costing options. It will require a time investment to complete this e-learning, participate in information sessions, and ask questions along the way if things are not clear.

As employees and sponsors become more comfortable with the processes, and all the tools are put in place, the administrative changes are expected to streamline your work with managing agreements. The time spent on negotiating and monitoring is expected to be reduced, since any costs covered under flat rates will not be assessed or monitored.

| LESSON 1 –<br>INTRODUCTION | FORMS AND CSGC                                                                                                    |  |
|----------------------------|----------------------------------------------------------------------------------------------------|--|
| Notes                      | Content                                                                                                    |  |
|                            | Have e-Forms and CSGC been updated with these changes?                                                                                                    |  |
|                            | The Applicant Information package and Application Form<br>(EMP5209) will be updated to provide sponsors with<br>information about the new list of eligible costs and<br>categories. In addition, a simplified cash flow forecast and<br>claim form will be updated in e-forms (EMP5216 and<br>EMP5219). |  |
|                            |                                                                                                    |  |
|                            |                                                                                                    |  |
|                            |                                                                                                    |  |
|                            |                                                                                                    |  |
|                            |                                                                                                    |  |
|                            |                                                                                                    |  |
|                            |                                                                                                    |  |
|                            |                                                                                                    |  |
|                            |                                                                                                    |  |

| LESSON 1 –<br>INTRODUCTION | MORE INFORMATION                                                                                                    |
|----------------------------|----------------------------------------------------------------------------------------------------|
| Notes                      | Content                                                                                                    |
|                            | Where can I get more information?                                                                                                    |
|                            | Sponsors can learn about these changes by reading the materials, attending an information session with staff either before and/or after e-learning, and through discussions with Service Canada staff. |
|                            | This e-learning module will help to clarify many of the changes, focusing on the cost categories and costing frameworks.                                                                               |
|                            |                                                                                                    |
|                            |                                                                                                    |
|                            |                                                                                                    |
|                            |                                                                                                    |
|                            |                                                                                                    |
|                            |                                                                                                    |
|                            |                                                                                                    |
|                            |                                                                                                    |

# OVERVIEW AND OBJECTIVES

Notes

#### Content

## Lesson 2 Overview and Objectives

In this lesson, participants will have the opportunity to review the cost types, cost categories and items eligible under Grants & Contributions programs. Participants will be provided with examples to assess the appropriate cost categories for proposed cost items.

#### What You Need for this Lesson:

- <u>Appendix 4 Project Applicant Instruction Sheet</u>
- Annex A Cost Category Structure
- Annex B Eligible Cost Listing

#### What You'll Learn:

Participants will be able to:

- classify the eligible costs that fall under each cost category
- assess whether a proposed cost is an Activity Related Direct cost, Participant-Related cost, or Other Direct cost

# LESSON 2 – NEW LIST OF ELIGIBLE COSTS

Notes

# WHAT'S NEW

| Content                                                                                                    |  |  |  |  |
|----------------------------------------------------------------------------------------------------|--|--|--|--|
| What's New?                                                                                                    |  |  |  |  |
| <ul> <li>New standard list of eligible costs</li> </ul>                                                                   |  |  |  |  |
| <ul> <li>Revised cost types and cost categories</li> </ul>                                                                |  |  |  |  |
| <ul> <li>New groupings for cost items to allow some costs to<br/>be paid with a flat-rate</li> </ul>                      |  |  |  |  |
| <ul> <li>New category for costs commonly known as<br/>"centralized admin"</li> </ul>                                      |  |  |  |  |
| <ul> <li>New guidelines for calculating how to budget and<br/>reimburse eligible assets owned by the applicant</li> </ul> |  |  |  |  |
| What has not changed?                                                                                                    |  |  |  |  |
| We will continue to assess proposals to ensure that                                                                       |  |  |  |  |
| requested costs:                                                                                                    |  |  |  |  |
| <ul> <li>Are eligible under the Program Terms and<br/>Conditions</li> </ul>                                               |  |  |  |  |
| <ul> <li>Are necessary to delivering project activities</li> </ul>                                                        |  |  |  |  |
| Are reasonable                                                                                                    |  |  |  |  |
| <ul> <li>Show good value for manoy when assessed as a</li> </ul>                                                          |  |  |  |  |

• Show good value for money when assessed as a whole

Most of the cost items that are included in the new list of eligible costs are familiar to you and may already have been allowed in past or current agreements. However, there are several items which have been 'grey areas' for many offices.

| LESSON 2 – NEW LIST OF<br>ELIGIBLE COSTS<br>REVIEW OF NEW COST TYPES A<br>CATEGORIES |                                                                                                    | YPES AND                                                                         |  |
|--------------------------------------------------------------------------------------|----------------------------------------------------------------------------------------------------|----------------------------------------------------------------------------------|--|
| Notes                                                                                | Content                                                                                                    |                                                                                  |  |
|                                                                                      | Review of New Cost Types and Ca<br>Captivate Presentation (storyboard)                                                                                                    | ategories                                                                        |  |
|                                                                                      | Click <u>here</u> to view and print a Word v<br>presentation.                                                                                                    | version of this                                                                  |  |
|                                                                                      | Slide 1 – Presentation Introduction<br>This presentation will walk you through<br>eligible costs list. It will clarify what is n<br>cost categories and cost items.                                                                                                    | Il walk you through an overview of the will clarify what is meant by cost types, |  |
|                                                                                      | "Click here to start"                                                                                                    |                                                                                  |  |
|                                                                                      | Slide 2 – 4 Cost Types<br>There are 4 NEW Cost Types:<br>1. Project Costs<br>A. Activity-Related Direct Pro<br>B. Participant-Related Direct<br>C. Other Direct Project Costs<br>2. Organizational Infrastructure Cost                                                                                                    | t Project Costs<br>s                                                             |  |
|                                                                                      | A key reason behind these new types is to provide a structure<br>that will allow us to use a flat-rate option for some costs. By<br>grouping all of the eligible expenses under these 4 types, we<br>can separate those costs we will reimburse based on actuals<br>and those which will be covered through a flat-rate<br>percentage. |                                                                                  |  |
|                                                                                      | Slide 3 – 11 Cost Categories<br>These 4 types are broken down into mo<br>used for the application and manageme<br>on each of the 4 types on the right to di                                                                                                    | ent of projects. Click                                                           |  |
| 2006-01-18 ADMINISTRATIVE C                                                          | HANGES E-LEARNING                                                                                                    | 20                                                                               |  |

| LESSON 2 – NEW LIST C<br>ELIGIBLE COSTS | REVIEW OF NEW COST TYPES AND<br>CATEGORIES                                                                                                    |                                               |
|-----------------------------------------|----------------------------------------------------------------------------------------------------|-----------------------------------------------|
| Notes                                   | Content                                                                                                    |                                               |
|                                         | categories and how they relate.<br>Slide 4 – Forms and Systems<br>These 11 cost categories will be the new<br>forms and some COMMON SYSTEM FO<br>CONTRIBUTIONS screens that we use                            | OR GRANTS AND                                 |
|                                         | <ol> <li>Application Form EMP5209</li> <li>Claim Form EMP5219</li> <li>Monitoring Form EMP5220B</li> <li>Budget Detail Screen</li> <li>Schedules A and B</li> <li>Capture Claim Screen</li> </ol>             |                                               |
|                                         | E-Forms and the COMMON SYSTEM F<br>CONTRIBUTIONS screens listed above<br>January 1, 2006 with the new cost category                                                                                           | will be updated by                            |
|                                         | Slide 5 – Cost Items<br>Each of the 11 cost categories contain a<br>items that are eligible. These are the sp<br>applicants may request but they must cle<br>costs relate to project activities in the pro    | pecific costs that<br>early explain how the   |
|                                         | Click on each of the 11 cost categories to see <b>examples</b> of cost items included. <i>Note: Not all items are included here. Please refer to the "List of Eligible Costs" for the full list of items.</i> |                                               |
|                                         | Slide 6 – Cost Items that Appear in More<br>Some cost items appear under more tha<br>On your printed "List of Eligible Costs", t<br>cross-reference and highlight those item                                  | an one cost category.<br>ake a few minutes to |
| 2006-01-18 ADMINISTRATIV                | E CHANGES E-LEARNING                                                                                                    | 21                                            |

# LESSON 2 – NEW LIST OF ELIGIBLE COSTS

# REVIEW OF NEW COST TYPES AND CATEGORIES

#### Content

than once on the list.

Examples: utilities, telephone, professional fees. In our current application and forms, we are used to considering a cost under one specific category. Now, when the sponsor submits the proposal, they must identify under which cost category they are requesting the cost items and support the categorization in the proposal. If a similar cost item is requested in more than one category, we must carefully consider the rationale for this.

Slide 7 – All Cost Items are Negotiable

Important Note: Although expenses may be identified as 'eligible' within a cost category, all are subject to negotiation. Important considerations:

- Costs must fall within the Program Terms & Conditions under which the sponsor has applied. The Ts and Cs take precedence over the List of Eligible Costs.
- The proposed costs must be deemed to be necessary and reasonable for the proposed project activities.
- All costs are <u>negotiable</u>: just because a proposed cost is *eligible*, it does not mean that we would simply recommend it as requested.
- We still assess all costs on an individual basis for each proposal, while also considering the overall value for the money that will be spent on the project.

**Re-Start Presentation** 

| LESSON 2 – NEW LIST OF<br>ELIGIBLE COSTS | COST TYPES ACTIVITY PART 1: 1A, 1B, 1C OR<br>2?                                                                                                    |
|------------------------------------------|----------------------------------------------------------------------------------------------------|
| Notes                                    | Content                                                                                                    |
|                                          | Cost Types Activity Part 1: 1A, 1B, 1C or 2?<br>In the next activity, we will see how a number of cost items<br>can fit under more than one cost type and cost category on<br>the new Eligible Costs Listing. When an application and<br>proposal for funding are submitted, the sponsor may need to<br>provide a rationale for the categorization of their requested<br>expenses. The Program Officer may also need to discuss<br>some of the cost items with the sponsor to obtain more<br>information in order to ensure costs are recorded in the<br>appropriate categories. |

| LESSON 2 – NEW LIST OF<br>ELIGIBLE COSTS | CATEGORY CONSIDERATIONS                                                                                                    |                   |
|------------------------------------------|----------------------------------------------------------------------------------------------------|-------------------|
| Notes                                    | Content                                                                                                    |                   |
|                                          | Category Considerations<br>Captivate Presentation (storyboard)                                                                                                    |                   |
|                                          | <ul> <li>In this presentation, you will be provided with some considerations for assessing proposed costs and determining how to categorize these under the new costing structure.</li> <li>Throughout this activity, click on the green highlighted areas to display additional information.</li> <li>"Click here to start"</li> <li>The cost category for Bookkeeper will depend on whether the Bookkeeper: <ul> <li>is hired as staff for the project (either full time or part time) - Cost Type 1A - 1. Staff Wages, or</li> <li>is part of the head office support functions - Cost Type 2 - 11. Org Infras.</li> </ul> </li> <li>Next&gt;&gt;</li> <li>The cost category for Computer Tech will depend on whether this IT function will be: <ul> <li>A project employee (full or part time) - Cost Type 1A - 1. Staff Wages, or</li> <li>Part of the head office IT support function - Cost Type 2 - 11. Org Infras.</li> </ul> </li> </ul> |                   |
|                                          |                                                                                                    |                   |
|                                          |                                                                                                    |                   |
|                                          |                                                                                                    |                   |
|                                          |                                                                                                    |                   |
|                                          |                                                                                                    |                   |
|                                          |                                                                                                    |                   |
|                                          |                                                                                                    |                   |
|                                          |                                                                                                    |                   |
|                                          |                                                                                                    |                   |
|                                          | Next>>                                                                                                    |                   |
|                                          | The cost type and category would depe<br>MERCs and other benefits are:                                                                                                    | nd on whether the |
| 2006-01-18 ADMINISTRATIVE C              | HANGES E-LEARNING                                                                                                    | 24                |

| 2006-01-18 | ADMINISTRATIVE CHANGES E-LEARNING | 24 |
|------------|-----------------------------------|----|

| LESSON 2 – NEW LIST OF<br>ELIGIBLE COSTS | CATEGORY CONSIDERATIONS                                                                                                    |                       |  |
|------------------------------------------|----------------------------------------------------------------------------------------------------|-----------------------|--|
| Notes                                    | Content                                                                                                    |                       |  |
|                                          | <ul> <li>for project staff - Cost Type 1</li> <li>for project participants - Cost<br/>Participant Wages, or</li> <li>for head office staff - Cost Ty<br/>Next&gt;&gt;</li> </ul> | Туре 1В - 7.          |  |
|                                          | The cost category for furniture and com are capital costs), will depend on wheth purchased:                                                                                      |                       |  |
|                                          | <ul> <li>specifically for the project site<br/>use - Cost Type 1A - 4. Capit</li> </ul>                                                                                          |                       |  |
|                                          | <ul> <li>for use in head office support</li> <li>2 - 11. Org Infras.</li> <li>Next&gt;&gt;</li> </ul>                                                                            | functions - Cost Type |  |
|                                          | These costs are specific to participants.<br>Next>>                                                                                                    |                       |  |
|                                          | These Bookkeeping/ Accounting costs v<br>depending on whether they are:                                                                                                    | will be categorized   |  |
|                                          | <ul> <li>contracted professional fees s<br/>project - Cost Type 1A - 2. Pr</li> </ul>                                                                                            |                       |  |
|                                          | <ul> <li>part of the support functions p<br/>office - Cost Type 2 - 11. Org</li> </ul>                                                                                           | -                     |  |
|                                          | Audit costs will now be categorized dep they are:                                                                                                    | ending on whether     |  |
|                                          | <ul> <li>Audit costs specifically for the<br/>(departmentally mandated) -<br/>Audit Costs, or</li> </ul>                                                                         |                       |  |
| 2006-01-18 ADMINISTRATIVE CH             | HANGES E-LEARNING                                                                                                    | 25                    |  |

| LESSON 2 – NEW LIST OF<br>ELIGIBLE COSTS | CATEGORY CONSIDERATIONS                                                                                                    |
|------------------------------------------|----------------------------------------------------------------------------------------------------|
| Notes                                    | Content                                                                                                    |
|                                          | <ul> <li>Audit costs related to the larger organization (not project specific) - Cost Type 2 - 11. Org Infras.</li> <li>Next&gt;&gt;</li> </ul>                                                                                         |
|                                          | For costs such as photocopier and equipment rental, repair,<br>maintenance, as well as furniture and computer software<br>(which are not capital assets), we would categorize these<br>costs differently depending on whether they are: |
|                                          | <ul> <li>for use by project staff specifically - Cost Type 1A -</li> <li>6. Other Activity Related, or</li> </ul>                                                                                                    |
|                                          | <ul> <li>1C - Other Direct Project Costs, or</li> </ul>                                                                                                    |
|                                          | <ul> <li>for the larger head office support functions - Cost<br/>Type 2 - 11. Org. Infras.</li> </ul>                                                                                                    |
|                                          | We would need to find out if the Books and Resources are being purchased and used by:                                                                                                    |
|                                          | <ul> <li>project staff - Cost Type 1A - 6. Other Activity<br/>Related, or</li> </ul>                                                                                                    |
|                                          | <ul> <li>project participants - Cost Type 1B - 9. Other<br/>Participant-Related.</li> </ul>                                                                                                    |
|                                          | Office Supplies will be categorized depending on whether they are:                                                                                                    |
|                                          | <ul> <li>specific to the project, Cost Type 1C - 10. Other<br/>Direct Costs, or</li> </ul>                                                                                                    |
|                                          | <ul> <li>to be used by project participants - Cost Type 1B -</li> <li>9. Other Participant Related Costs, or</li> </ul>                                                                                                    |
|                                          | <ul> <li>part of the supplies for the head office support<br/>functions - Cost Type 2 - 11. Org Infras.</li> </ul>                                                                                                    |
|                                          | Next>>                                                                                                    |
|                                          | HANGES EL EARNING                                                                                                    |

# LESSON 2 – NEW LIST OF ELIGIBLE COSTS

# **CATEGORY CONSIDERATIONS**

Notes

2006-01-18

#### Content

|   |                   | These types of costs will be categorized on whether they are:                                   | differently depend   | ling |
|---|-------------------|-------------------------------------------------------------------------------------------------|----------------------|------|
|   |                   | <ul> <li>"significant" direct project cos<br/>Other Activity Related, or</li> </ul>             | sts - Cost Type 1A   | - 6. |
|   |                   | <ul> <li>recurring, day-to-day costs for<br/>Type 1C - 10. Other Direct Co</li> </ul>           |                      | •    |
|   |                   | <ul> <li>related to the head office supp<br/>Type 2 - 11. Org Infras.</li> </ul>                | port functions - Cos | st   |
|   |                   | Next>>                                                                                          |                      |      |
|   |                   | These travel and transportation costs we detailed as to whether they are:                       | ould need to be      |      |
|   |                   | <ul> <li>kilometric rates to be reimburs<br/>expenditures - Cost Type 1A</li> </ul>             |                      | al   |
|   |                   | <ul> <li>off-site parking to be included</li> <li>Cost Type 1C - 10. Other Di</li> </ul>        |                      | nts  |
|   |                   | <ul> <li>specific to the project, particip</li> <li>9. Other Participant Related, or</li> </ul> |                      | B -  |
|   |                   | <ul> <li>related to head office support</li> <li>2 - 11. Org Infras.</li> </ul>                 |                      | уре  |
|   |                   | Next>>                                                                                          |                      |      |
|   |                   | Rent may be:                                                                                    |                      |      |
|   |                   | <ul> <li>specifically for the project site<br/>Other Activity Related, or</li> </ul>            | - Cost Type 1A - 6   | б.   |
|   |                   | <ul> <li>a portion of head office rental<br/>11. Org Infras.</li> </ul>                         | costs - Cost Type    | 2 -  |
|   |                   | In addition, whether this is a rented space                                                     | ce or applicant-owr  | ned  |
| 8 | ADMINISTRATIVE CH | ANGES E-LEARNING                                                                                | 27                   |      |

27

| LESSON 2 – NEW LIST OF<br>ELIGIBLE COSTS | CATEGORY CONSIDER                                                                                       | ATIONS                 |
|------------------------------------------|----------------------------------------------------------------------------------------------------|------------------------|
| Notes                                    | Content                                                                                                 |                        |
|                                          | will be a consideration in negotiations.<br>Next>>                                                      |                        |
|                                          | These utility and professional fees will b<br>depending on whether they are:                            | be categorized         |
|                                          | <ul> <li>for the project site specifically<br/>Prof Fees, and 6. Other Direct</li> </ul>                | •                      |
|                                          | <ul> <li>for the head office - Cost Typ</li> <li>Next&gt;&gt;</li> </ul>                                | e 2 - 11. Org Infras.  |
|                                          | Professional development could be cate<br>depending on the professional develop                         | • •                    |
|                                          | <ul> <li>project staff and specifically r<br/>project activities - Cost Type<br/>Related, or</li> </ul> |                        |
|                                          | <ul> <li>project staff and part of the or<br/>routine training - Cost Type 1<br/>Costs, or</li> </ul>   | <b>e</b> 1             |
|                                          | <ul> <li>head office staff professional<br/>Type 2 - 11. Org Infras.</li> </ul>                         | development - Cost     |
|                                          | Bank charges and insurance will be cat<br>on whether they are:                                          | egorized depending     |
|                                          | <ul> <li>for the project specifically - C<br/>Other Direct Costs, or</li> </ul>                         | ost Type 1C - 10.      |
|                                          | <ul> <li>part of the head office functio<br/>Org Infras.</li> </ul>                                     | ns - Cost Type 2 - 11. |
|                                          | Memberships will be categorized deper are:                                                              | nding on whether they  |
|                                          | for the project specifically - C                                                                        | ost Type 1A - 6. Other |

| LESSON 2 – NEW LIST OF<br>ELIGIBLE COSTS | CATEGORY CONSIDER                                                                                                    | ATIONS                                                                                                    |            |
|------------------------------------------|----------------------------------------------------------------------------------------------------|----------------------------------------------------------------------------------------------------|------------|
| Notes                                    | Content                                                                                                    |                                                                                                    |            |
|                                          | Activity Related Costs, or<br>part of the head office function<br>Org Infras.<br>Next>><br>Categorizing proposed costs becomes of<br>when an applicant has chosen one of the<br>options for categories 1C and 2.<br>We will look more at the reasons for this<br>projects where all costs will be negotiated<br>actuals, the categorization may be less<br>still be important to organize costs appr<br>Re-Start Presentation | extremely importan<br>he flat rate costing<br>is in lesson 3. For<br>ed and reimbursed<br>critical, however it | nt<br>d on |
| 2006-01-18 ADMINISTRATIVE C              | HANGES E-LEARNING                                                                                                    | 29                                                                                                    |            |

| Content                                                                                                    |
|----------------------------------------------------------------------------------------------------|
|                                                                                                    |
| Cost Types Activity Part 2: "Old Way" to "New Way<br>In this activity, we will look at a proposed budget for an<br>Employment Assistance Services (EAS) project submitted<br>under the previous cost structure. Our goal will be to re-<br>group the cost items under the new 4 cost types and 11 cost<br>categories, working with the Eligible Costs Listing.<br>Our goal in the next activity is not to memorize the list of<br>costs, but instead to start to become familiar with where cost<br>items 'fit' and understand why some costs appear in more<br>than one category on the list. |
| Note: There are many different programs delivered by<br>Service Canada, and not all regions work with EAS, however<br>it would not be feasible to provide a separate activity for<br>every program. The cost types and cost categories explore<br>in this activity apply to many programs as listed in lesson 1.                                                                                                    |
| In this activity, assume all costs are reasonable and necessary to the project.                                                                                                    |
| <b>Budget Worksheet</b><br>Download and print this <u>worksheet</u> . Use the Eligible Costs<br>Listing to write in both the cost type(s) and cost category(ies<br>for each of the items.                                                                                                    |
| Once you have completed the worksheet, click here to view the <u>answer sheet</u> .                                                                                                    |
|                                                                                                    |

#### Budget Worksheet

The columns on this chart show the "old way" that costs were categorized, in comparison to the new cost structure. The column "New Cost Type" below indicates the Cost Type (1A Activity Related Direct Project Costs, 1B Participant Related Direct Project Costs, 1C Other Direct Project Costs or 2 Organizational Infrastructure Costs) for the cost item.

**INSTRUCTIONS:** For each cost item listed under "Previous Cost Categories" below:

- look up the cost item under the new cost type(s) on the Eligible Costs List (1A, 1B, 1C, 2), then
- write the <u>new cost category(ies)</u> (numbered 1-11) for the cost item in the right hand column.

| PREVIOUS COST CATEGORIES               | Total<br>Project | NEW COST<br>TYPE (1A,<br>1B, 1C, 2) | NEW COST<br>CATEGORY (1-11) |
|----------------------------------------|------------------|-------------------------------------|-----------------------------|
| A. WAGES                               |                  |                                     |                             |
| Administrative Wages(Project Staff)    |                  |                                     |                             |
| 6 CounsellorsX52X37.5X23.69            | 277,173          | 1A                                  | 1-Staff Wages               |
| 2 Admin/Asstx.X52X37.5X16.60           | 64,740           | 1A                                  | 1-Staff Wages               |
| 1 Program MngX52X30hrs/wk x \$27.00/hr | 42,120           | 1A                                  | 1-Staff Wages               |
| 1 Exec. DirX52X16.28hrs/wkX \$33.21/hr | 28,114           | 2                                   | 11-Org Infras.              |
| 1 BookkeeperX52X11.25X22.00            | 12,870           | 1A                                  | 1-Staff Wages               |
|                                        |                  | 2                                   | <u>11-Org Infras.</u>       |
| 1 Comp. TechX52X15.75hrs/wkX22.00      | 18,018           | 1A                                  | 1-Staff Wages               |
|                                        |                  | 2                                   | 11-Org Infras.              |
| Total Administrative Wages             | 443,035          |                                     |                             |
| Benefits ( % rate and \$ amount)       |                  | •                                   |                             |
| CPP 4.95% X 443,035 =                  | 21,930           | 1A                                  |                             |
|                                        |                  | 1B                                  |                             |
|                                        |                  | 2                                   |                             |
|                                        |                  |                                     |                             |
| El 2.73% X 443,035=                    | 12,095           | 1A                                  |                             |
| LI 2.1070 / 440,000-                   | 12,030           | 1B                                  |                             |
|                                        |                  | 2                                   |                             |
|                                        |                  | 2                                   |                             |
|                                        |                  |                                     |                             |

#### The first 6 costs are completed below as an example.

| 2006-01-18 | ADMINISTRATIVE CHANGES E-LEARNING | 31 |
|------------|-----------------------------------|----|
|------------|-----------------------------------|----|

|                                                                                                    | 40.040  | 4.0                                     |  |
|----------------------------------------------------------------------------------------------------|---------|-----------------------------------------|--|
| Group Insurance                                                                                                    | 13,312  | 1A                                      |  |
|                                                                                                    |         | 1B                                      |  |
|                                                                                                    |         | 2                                       |  |
|                                                                                                    |         | 2                                       |  |
|                                                                                                    |         |                                         |  |
|                                                                                                    |         |                                         |  |
| WCB 443,035 X .89/100                                                                                                    | 3,943   | 1A                                      |  |
|                                                                                                    |         | 1B                                      |  |
|                                                                                                    |         |                                         |  |
|                                                                                                    |         | 2                                       |  |
|                                                                                                    |         |                                         |  |
|                                                                                                    |         |                                         |  |
|                                                                                                    |         |                                         |  |
| Total Benefits                                                                                                    | 51,280  |                                         |  |
|                                                                                                    |         |                                         |  |
| A. TOTAL WAGES                                                                                                    | 494,315 |                                         |  |
|                                                                                                    |         |                                         |  |
|                                                                                                    |         |                                         |  |
|                                                                                                    |         |                                         |  |
| B. CAPITAL COSTS                                                                                                    |         |                                         |  |
| Furniture                                                                                                    |         | 1A                                      |  |
|                                                                                                    |         | 2                                       |  |
|                                                                                                    |         | 2                                       |  |
|                                                                                                    |         |                                         |  |
|                                                                                                    |         |                                         |  |
| * Computers                                                                                                    | 8,161   | 1A                                      |  |
|                                                                                                    |         | 2                                       |  |
|                                                                                                    |         |                                         |  |
|                                                                                                    |         |                                         |  |
|                                                                                                    |         |                                         |  |
|                                                                                                    |         |                                         |  |
| B. TOTAL CAPITAL COSTS                                                                                                    | 8,161   |                                         |  |
|                                                                                                    | -,      |                                         |  |
|                                                                                                    | -,      |                                         |  |
|                                                                                                    | -,      |                                         |  |
|                                                                                                    |         |                                         |  |
| C. SUPPORT TO INDIVIDUALS                                                                                                    |         |                                         |  |
| C. SUPPORT TO INDIVIDUALS                                                                                                    |         | 1B                                      |  |
|                                                                                                    |         | 1B                                      |  |
| C. SUPPORT TO INDIVIDUALS                                                                                                    |         | 1B                                      |  |
| C. SUPPORT TO INDIVIDUALS Assistance for persons with disabilities                                                                                                    |         | 1B<br>1B                                |  |
| C. SUPPORT TO INDIVIDUALS                                                                                                    |         |                                         |  |
| C. SUPPORT TO INDIVIDUALS Assistance for persons with disabilities                                                                                                    |         |                                         |  |
| C. SUPPORT TO INDIVIDUALS Assistance for persons with disabilities Dependent Care                                                                                                    |         | 1B                                      |  |
| C. SUPPORT TO INDIVIDUALS Assistance for persons with disabilities                                                                                                    |         |                                         |  |
| C. SUPPORT TO INDIVIDUALS Assistance for persons with disabilities Dependent Care                                                                                                    |         | 1B                                      |  |
| C. SUPPORT TO INDIVIDUALS         Assistance for persons with disabilities         Dependent Care         Personal Support Costs                                                                                                    |         | 1B                                      |  |
| C. SUPPORT TO INDIVIDUALS Assistance for persons with disabilities Dependent Care                                                                                                    |         | 1B                                      |  |
| C. SUPPORT TO INDIVIDUALS         Assistance for persons with disabilities         Dependent Care         Personal Support Costs                                                                                                    |         | 1B                                      |  |
| C. SUPPORT TO INDIVIDUALS         Assistance for persons with disabilities         Dependent Care         Personal Support Costs                                                                                                    |         | 1B                                      |  |
| C. SUPPORT TO INDIVIDUALS         Assistance for persons with disabilities         Dependent Care         Personal Support Costs         C. TOTAL SUPPORT TO INDIVIDUALS                                                                               |         | 1B                                      |  |
| C. SUPPORT TO INDIVIDUALS         Assistance for persons with disabilities         Dependent Care         Personal Support Costs         C. TOTAL SUPPORT TO INDIVIDUALS         D. PROJECT ACTIVITY COSTS                                             |         | 1B                                      |  |
| C. SUPPORT TO INDIVIDUALS         Assistance for persons with disabilities         Dependent Care         Personal Support Costs         C. TOTAL SUPPORT TO INDIVIDUALS                                                                               |         | 1B                                      |  |
| C. SUPPORT TO INDIVIDUALS         Assistance for persons with disabilities         Dependent Care         Personal Support Costs         C. TOTAL SUPPORT TO INDIVIDUALS         D. PROJECT ACTIVITY COSTS         • Professional Fees                 |         | 1B<br>1B                                |  |
| C. SUPPORT TO INDIVIDUALS         Assistance for persons with disabilities         Dependent Care         Personal Support Costs         C. TOTAL SUPPORT TO INDIVIDUALS         D. PROJECT ACTIVITY COSTS                                             | 6,210   | 1B<br>1B<br>1B                          |  |
| C. SUPPORT TO INDIVIDUALS         Assistance for persons with disabilities         Dependent Care         Personal Support Costs         C. TOTAL SUPPORT TO INDIVIDUALS         D. PROJECT ACTIVITY COSTS         • Professional Fees                 |         | 1B<br>1B                                |  |
| C. SUPPORT TO INDIVIDUALS         Assistance for persons with disabilities         Dependent Care         Personal Support Costs         C. TOTAL SUPPORT TO INDIVIDUALS         D. PROJECT ACTIVITY COSTS         • Professional Fees                 |         | 1B<br>1B<br>1B                          |  |
| C. SUPPORT TO INDIVIDUALS         Assistance for persons with disabilities         Dependent Care         Personal Support Costs         C. TOTAL SUPPORT TO INDIVIDUALS         D. PROJECT ACTIVITY COSTS         • Professional Fees         * Audit | 6,210   | 1B<br>1B<br>1B<br>1<br>1<br>1<br>1<br>2 |  |
| C. SUPPORT TO INDIVIDUALS         Assistance for persons with disabilities         Dependent Care         Personal Support Costs         C. TOTAL SUPPORT TO INDIVIDUALS         D. PROJECT ACTIVITY COSTS         • Professional Fees                 |         | 1B<br>1B<br>1B                          |  |
| C. SUPPORT TO INDIVIDUALS         Assistance for persons with disabilities         Dependent Care         Personal Support Costs         C. TOTAL SUPPORT TO INDIVIDUALS         D. PROJECT ACTIVITY COSTS         • Professional Fees         * Audit | 6,210   | 1B<br>1B<br>1B<br>1A<br>1A              |  |
| C. SUPPORT TO INDIVIDUALS         Assistance for persons with disabilities         Dependent Care         Personal Support Costs         C. TOTAL SUPPORT TO INDIVIDUALS         D. PROJECT ACTIVITY COSTS         • Professional Fees         * Audit | 6,210   | 1B<br>1B<br>1B<br>1<br>1<br>1<br>1<br>2 |  |
| C. SUPPORT TO INDIVIDUALS         Assistance for persons with disabilities         Dependent Care         Personal Support Costs         C. TOTAL SUPPORT TO INDIVIDUALS         D. PROJECT ACTIVITY COSTS         • Professional Fees         * Audit | 6,210   | 1B<br>1B<br>1B<br>1A<br>1A              |  |
| C. SUPPORT TO INDIVIDUALS         Assistance for persons with disabilities         Dependent Care         Personal Support Costs         C. TOTAL SUPPORT TO INDIVIDUALS         D. PROJECT ACTIVITY COSTS         • Professional Fees         * Audit | 6,210   | 1B<br>1B<br>1B<br>1A<br>1A              |  |
| C. SUPPORT TO INDIVIDUALS         Assistance for persons with disabilities         Dependent Care         Personal Support Costs         C. TOTAL SUPPORT TO INDIVIDUALS         D. PROJECT ACTIVITY COSTS         • Professional Fees         * Audit | 6,210   | 1B<br>1B<br>1B<br>1A<br>1A              |  |

| Total Professional Fees                | 6,960  |    |  |
|----------------------------------------|--------|----|--|
| Materials and Supplies                 |        |    |  |
| * Office/Stationery supplies           | 13,006 | 1B |  |
|                                        |        | 1C |  |
|                                        |        | 2  |  |
|                                        |        |    |  |
| * Books and Resources                  | 1,035  | 1A |  |
|                                        | 1,000  | 1B |  |
|                                        |        |    |  |
|                                        |        |    |  |
| * Photocopy rental/supplies            | 10,239 | 1A |  |
|                                        |        | 1C |  |
|                                        |        | 2  |  |
|                                        |        |    |  |
|                                        |        |    |  |
|                                        |        |    |  |
|                                        |        |    |  |
| *Computer sup./software (Under \$1000) | 7,737  | 1A |  |
|                                        |        | 2  |  |
|                                        |        |    |  |
| * Equipment Repair/Maintenance         | 621    | 1C |  |
|                                        |        | 2  |  |
|                                        |        |    |  |
| * Furniture/Equipment (under \$1000)   | 1,066  | 1A |  |
| · ···································· | .,     | 2  |  |
|                                        |        |    |  |
| * Testing Metariala                    | 40.070 | 40 |  |
| * Testing Materials                    | 13,272 | 1B |  |
|                                        |        |    |  |
| Total Materials and Supplies           | 46,976 |    |  |
| Printing and Communications            |        |    |  |
| * Printing and Advertising             | 787    | 1A |  |
|                                        |        | 1C |  |
|                                        |        | 2  |  |
|                                        |        |    |  |
| * Telephone/Fax/Internet Service       | 9,502  | 1A |  |
|                                        | -,     | 1C |  |
|                                        |        | 2  |  |
|                                        |        |    |  |
|                                        |        |    |  |
|                                        |        |    |  |

| 2006-01-18 | ADMINISTRATIVE CHANGES E-LEARNING | 33 |
|------------|-----------------------------------|----|
|------------|-----------------------------------|----|

| Total Printing and Communications         | 10,289      |    |    |
|-------------------------------------------|-------------|----|----|
| • Travel                                  |             |    |    |
| Participant Travel                        | 3,000       | 1B |    |
|                                           |             |    |    |
| Staff Travel \$.41.5/km + offsite parking | 360         | 1A |    |
|                                           |             | 1C |    |
|                                           |             |    |    |
| Public Transportation                     |             | 1B |    |
| Public Transportation                     |             | 1C |    |
|                                           |             | 2  |    |
|                                           |             | 2  |    |
|                                           |             |    |    |
| Total Travel                              | 3,360       |    |    |
| • Rent                                    |             |    | ·  |
| * Rent                                    | 93,937      | 1A |    |
|                                           |             | 2  |    |
|                                           |             |    |    |
|                                           |             |    |    |
| Total Rent                                | 93,937      |    |    |
| Utilities                                 |             |    |    |
| * Gas/Hydro                               | 7,286       | 1A |    |
|                                           |             | 2  |    |
|                                           |             |    |    |
| * Janitorial                              | 5,390       | 1A |    |
| Jamona                                    | 5,590       | 2  |    |
|                                           |             | 2  |    |
|                                           |             |    |    |
|                                           |             |    |    |
| * Plumber                                 | 621         | 1A |    |
|                                           | 021         | 2  |    |
|                                           |             | -  |    |
|                                           |             |    |    |
| * Security                                | 259         | 1A |    |
|                                           |             | 2  |    |
|                                           |             |    |    |
| Total Utilities                           | 13,556      |    |    |
| Other Project Activity Costs              | 13,330      |    |    |
| Bank Charges                              | 2,400       | 1C |    |
| Darik Ullalyes                            | 2,400       | 2  |    |
|                                           |             | 2  |    |
|                                           |             |    |    |
| Memberships                               | 1,035       | 1A |    |
|                                           |             | 2  |    |
|                                           |             |    |    |
| 2006-01-18 ADMINISTRATIVE CHANGES         | E-LEARINING |    | 34 |

| Professional Development             | 2,070   | 1A<br>1C<br>2 |  |
|--------------------------------------|---------|---------------|--|
| Insurance                            | 3,135   | 1C<br>2       |  |
| Total Other Project Activity Costs   | 8,640   |               |  |
| D. TOTAL PROJECT ACTIVITY COSTS      | 183,718 |               |  |
|                                      |         |               |  |
| E. TOTAL PROJECT COST<br>(A+B+C+D=E) | 686,169 |               |  |

# ANSWERS: BUDGET WORKSHEET (Self-Assessment)

| PREVIOUS COST CATEGORIES               | Total<br>Project | <u>NEW</u><br><u>COST</u><br><u>TYPE (1A,</u><br><u>1B, 1C, 2)</u> | NEW COST<br>CATEGORY (1-11)                       |
|----------------------------------------|------------------|--------------------------------------------------------------------|---------------------------------------------------|
| A. WAGES                               |                  |                                                                    |                                                   |
| Administrative Wages(Project Staff)    |                  |                                                                    |                                                   |
| 6 CounsellorsX52X37.5X23.69            | 277,173          | 1A                                                                 | 1-Staff Wages                                     |
| 2 Admin/Asstx.X52X37.5X16.60           | 64,740           | 1A                                                                 | 1-Staff Wages                                     |
| 1 Program MngX52X30hrs/wk x \$27.00/hr | 42,120           | 1A                                                                 | 1-Staff Wages                                     |
| 1 Exec. DirX52X16.28hrs/wkX \$33.21/hr | 28,114           | 2                                                                  | 11-Org Infras.                                    |
| 1 BookkeeperX52X11.25X22.00            | 12,870           | 1A                                                                 | 1-Staff Wages                                     |
|                                        |                  | 2                                                                  | <u>11-Org Infras.</u>                             |
| 1 Comp. TechX52X15.75hrs/wkX22.00      | 18,018           | 1A<br>2                                                            | <u>1-Staff Wages</u><br>11-Org Infras.            |
| Total Administrative Wages             | 443,035          |                                                                    |                                                   |
| Benefits ( % rate and \$ amount)       |                  |                                                                    |                                                   |
| CPP 4.95% X 443,035 =                  | 21,930           | 1A                                                                 | 1-Staff Wages                                     |
|                                        |                  | 1B                                                                 | 7-Participant Wages                               |
|                                        |                  | 2                                                                  | <u>11-Org Infras.</u>                             |
| EI 2.73% X 443,035=                    | 12,095           | 1A                                                                 | 1-Staff Wages                                     |
|                                        |                  | 1B                                                                 | 7-Participant Wages                               |
|                                        |                  | 2                                                                  | <u>11-Org Infras.</u>                             |
| Group Insurance                        | 13,312           | 1A                                                                 | 1-Staff Wages                                     |
|                                        |                  | 1B                                                                 | 7-Participant Wages                               |
|                                        |                  | 2                                                                  | 11-Org Infras.                                    |
| WCB 443,035 X .89/100                  | 3,943            | 1A                                                                 | 1-Staff Wages                                     |
|                                        |                  | 1B                                                                 | 7-Participant Wages                               |
|                                        |                  | 2                                                                  | <u>11-Org Infras.</u>                             |
|                                        |                  |                                                                    |                                                   |
| Total Benefits                         | 51,280           |                                                                    |                                                   |
| A. TOTAL WAGES                         | 494,315          |                                                                    |                                                   |
| B. CAPITAL COSTS                       |                  |                                                                    |                                                   |
| Furniture                              |                  | 1A                                                                 | 4-Capital Assets                                  |
|                                        |                  | 2                                                                  | <u>4-Capital Assets</u><br>11-Org Infras.         |
| * Computers                            | 8,161            | 1A                                                                 | 4-Captial Assets                                  |
| Computers                              | 0,101            | 2                                                                  | <u>4-Capital Assets</u><br><u>11- Org Infras.</u> |
| 2006-01-18 ADMINISTRATIVE CHANGES      | E-LEARNING       |                                                                    | 36                                                |

| B. TOTAL CAPITAL COSTS                   | 8,161  |         |                                   |
|------------------------------------------|--------|---------|-----------------------------------|
|                                          |        |         |                                   |
|                                          |        |         |                                   |
| C. SUPPORT TO INDIVIDUALS                |        | - 15    |                                   |
| Assistance for persons with disabilities |        | 1B      | 9-Other Participant               |
|                                          |        |         | Related                           |
| Dependent Care                           |        | 1B      | 9-Other Participant               |
|                                          |        |         | Related                           |
|                                          |        |         |                                   |
| Personal Support Costs                   |        | 1B      | 9-Other Participant               |
|                                          |        |         | Related                           |
| C. TOTAL SUPPORT TO INDIVIDUALS          |        |         |                                   |
|                                          |        |         |                                   |
|                                          |        |         |                                   |
| D. PROJECT ACTIVITY COSTS                |        |         |                                   |
| Professional Fees                        |        |         |                                   |
| * Audit                                  | 6,210  | 1A      | 5-Audit Costs                     |
|                                          |        | 2       | 11-Org Infras.                    |
| * Bookkeeper/Accounting                  | 725    | 1A      | 2-Prof Fees                       |
|                                          |        | 2       | 11-Org Infras.                    |
|                                          |        |         |                                   |
| Total Professional Fees                  | 6,960  |         |                                   |
| Materials and Supplies                   |        |         |                                   |
| * Office/Stationery supplies             | 13,006 | 1B      | 9-Other Participant               |
|                                          |        | 1C      | Related                           |
|                                          |        | 2       | 10-Other Direct Costs             |
|                                          |        |         | 11-Org Infras.                    |
| * Books and Resources                    | 1,035  | 1A      | 6-Other Activity                  |
|                                          |        | 1B      | Related                           |
|                                          |        |         | 9-Other Participant               |
|                                          |        |         | Related                           |
| * Photocopy rental/supplies              | 10,239 | 1A      | 6-Other Activity                  |
|                                          |        | 1C      | Related                           |
|                                          |        | 2       | 10-Other Direct Costs             |
| *Computer our (optimero (Updar \$4000)   | 7 707  | 1.0     | 11-Org Infras.                    |
| *Computer sup./software (Under \$1000)   | 7,737  | 1A      | 6-Other Activity                  |
|                                          |        | 2       | Related<br>11-Org Infras          |
| * Equipment Penair/Maintenance           | 621    | 1C      |                                   |
| * Equipment Repair/Maintenance           | 021    | 2       | 10-Other Direct Costs             |
| * Furniture/Equipment (under \$1000)     | 1,066  | 2<br>1A | 11-Org Infras<br>6-Other Activity |
|                                          | 1,000  | 2       |                                   |
|                                          |        | 2       | Related                           |

|  | 2006-01-18 | ADMINISTRATIVE CHANGES E-LEARNING |  |
|--|------------|-----------------------------------|--|
|--|------------|-----------------------------------|--|

|                                            |        |          | 11-Org Infras                  |
|--------------------------------------------|--------|----------|--------------------------------|
| * Testing Materials                        | 13,272 | 1B       | 9-Other Participant<br>Related |
| Total Materials and Supplies               | 46,976 |          |                                |
| Printing and Communications                |        |          |                                |
| * Printing and Advertising                 | 787    | 1A       | 6-Other Activity               |
|                                            |        | 1C       | <b>Related</b>                 |
|                                            |        | 2        | 10-Other Direct                |
|                                            |        |          | 11-Org Infras.                 |
| * Telephone/Fax/Internet Service           | 9,502  | 1A       | 6-Other Activity               |
|                                            |        | 1C       | <b>Related</b>                 |
|                                            |        | 2        | <b>10-Other Direct</b>         |
|                                            |        |          | <u>11-Org Infras.</u>          |
| Tetel Deleting and Openments strengthe     | 40.000 |          |                                |
| Total Printing and Communications          | 10,289 |          |                                |
| • Travel                                   |        |          |                                |
| Participant Travel                         | 3,000  | 1B       | 9-Other Participant            |
|                                            |        |          | Related                        |
| Staff Travel \$.41.5/km + offsite parking  | 360    | 1A       | 3-Travel                       |
| Stall Haver \$.41.5/Kill + Olisite parking | 300    | 1C       | <u>10-Other Direct</u>         |
| Dublic Transportation                      |        | 10<br>1B |                                |
| Public Transportation                      |        |          | 9-Other Participant            |
|                                            |        | 1C       | Related                        |
|                                            |        | 2        | 10-Other Direct                |
| <b>T</b> ( ) <b>T</b>                      |        |          | 11-Org Infras.                 |
| Total Travel                               | 3,360  |          |                                |
| • Rent                                     |        |          |                                |
| * Rent                                     | 93,937 | 1A       | 6-Other Activity               |
|                                            |        | 2        | Related                        |
|                                            |        |          | 11-Org Infras.                 |
| Tatal David                                | 02.027 |          |                                |
| Total Rent     Utilities                   | 93,937 |          |                                |
|                                            | 7.000  | 44.0     | C Other Activity               |
| * Gas/Hydro                                | 7,286  | 1A, 2    | 6-Other Activity               |
|                                            |        |          | Related                        |
| * 1 * 1                                    |        |          | 11-Org Infras.                 |
| * Janitorial                               | 5,390  | 1A, 2    | 2-Prof Fees                    |
|                                            |        |          | 11-Org Infras.                 |
| * Plumber                                  | 621    | 1A, 2    | 2-Prof Fees                    |
|                                            |        |          | <u>11-Org Infras.</u>          |
| * Security                                 | 259    | 1A, 2    | 2-Prof Fees                    |
|                                            |        |          | 11-Org Infras.                 |
| Total Utilities                            | 13,556 |          |                                |
| 2006-01-18 ADMINISTRATIVE CHANGES          |        |          |                                |
|                                            |        |          | 3                              |

| Other Project Activity Costs       |         |    |                              |
|------------------------------------|---------|----|------------------------------|
| Bank Charges                       | 2,400   | 1C | <b>10-Other Direct Costs</b> |
|                                    |         | 2  | 11-Org Infras.               |
| Memberships                        | 1,035   | 1A | 6-Other Activity             |
|                                    |         | 2  | <b>Related</b>               |
|                                    |         |    | 11-Org Infras.               |
| Professional Development           | 2,070   | 1A | 6-Other Activity             |
|                                    |         | 1C | <b>Related</b>               |
|                                    |         | 2  | <b>10-Other Direct Costs</b> |
|                                    |         |    | <u>11-Org Infras.</u>        |
| Insurance                          | 3,135   | 1C | <b>10-Other Direct Costs</b> |
|                                    |         | 2  | <b><u>11-Org Infras.</u></b> |
|                                    |         |    |                              |
| Total Other Project Activity Costs | 8,640   |    |                              |
| D. TOTAL PROJECT ACTIVITY COSTS    | 183,718 |    |                              |
|                                    |         |    |                              |
| E. TOTAL PROJECT COST              | 686,169 |    |                              |
| (A+B+C+D=E)                        |         |    |                              |

| 2006-01-18 | ADMINISTRATIVE CHANGES E-LEARNING |  |
|------------|-----------------------------------|--|
|------------|-----------------------------------|--|

Г

Τ

### **LESSON 2 – NEW LIST OF ELIGIBLE COSTS**

Notes

# **REQUESTING ORGANIZATIONAL INFRASTRUCTURE COSTS**

Content

### **Requesting Organizational Infrastructure Costs**

When a sponsor prepares an application and proposal for funding, they will be using the Project Applicant Instruction Sheet which includes the Eligible Costs Listing, and information to help them understand the cost structure and cost options.

There are no restrictions as to the type of organization that can claim organizational infrastructure costs under a flat rate scenario. This payment methodology is not only to address the needs of large organizations. Sponsors will declare if they have such costs. To determine if these costs apply, the sponsor should consider if their organization has resources which guide and enable effective program delivery and contribute to the success of the project by providing support through overall organization governance, management, planning, finance, communications, human resources and information technology. If this applies, then the organization may declare that they incur organizational infrastructure costs.

It is important to understand that though many of these cost items are not directly related to delivering specific project activities, they do contribute to the project through these support functions. The cost of doing business with some private, public and not-for-profit organizations, is that the projects they deliver benefit greatly from the central or head office support functions.

Note: In smaller communities, this type of organization may not be that common, while in larger centres there could be a

| 2006-01-18 | ADMINISTRATIVE CHANGES E-LEARNING | 40 | 1 |
|------------|-----------------------------------|----|---|
|            |                                   |    |   |

### LESSON 2 – NEW LIST OF ELIGIBLE COSTS

# REQUESTING ORGANIZATIONAL INFRASTRUCTURE COSTS

Notes

#### Content

larger number of organizations that this could apply to.

Though this is a new cost type and cost category, many of the expenses that are eligible under Organizational Infrastructure have been negotiated and included in some projects. Under the previous costing structure, head office type costs may have been detailed under the Other General Project Costs, or even under Wages (for example, a portion of a head-office payroll position may have been allocated to the project and budgeted into the costs). Under the new structure, these head office costs are categorized separately in order to allow for a flat rate option for calculating and reimbursing these. We will learn more about this in lesson 3.

| LESSON 3 – NEW COSTING<br>OPTIONS | OVERVIEW AND OBJECTIVES         Content         Lesson 3 Overview and Objectives         In this lesson, participants will review case studies and analyze how "Other Direct" and "Organizational Infrastructure" costs would be calculated, forecasted, claimed and monitored based on the 3 options introduced in the directive.                                                                                                    |  |
|-----------------------------------|----------------------------------------------------------------------------------------------------|--|
| Notes                             |                                                                                                    |  |
|                                   |                                                                                                    |  |
|                                   | <ul> <li>What You Need for this Lesson:</li> <li>Appendix 4 - Project Applicant Instruction Sheet <ul> <li>Annex A - Cost Category Structure</li> <li>Annex B - Eligible Cost Listing</li> <li>Annex C - Costing Options for Employment</li> <li>Assistance Services Contribution Agreements</li> <li>Annex D - Budget Template for Contribution Project</li> <li>Proposal</li> <li>Annex E - Criteria for a Study Submitted for an<br/>Organization Specific Flat Percentage Rate</li> </ul> </li> </ul> |  |
|                                   | What You'll Learn:<br>Participants will be able to:<br>• calculate the eligible amount for "other direct" and<br>"organizational infrastructure" costs for EAS projects based<br>on the 3 options                                                                                                    |  |

| LESSON 3 – NEW COSTING<br>OPTIONS | WHAT'S NEW                                                                                                    |  |
|-----------------------------------|----------------------------------------------------------------------------------------------------|--|
| Notes                             | Content                                                                                                    |  |
|                                   | <ul> <li>What's New</li> <li>New groupings for cost items to allow some costs to be paid with a flat-rate</li> <li>New options to sponsors for reimbursement of cost items</li> <li>Some cost items that were more heavily scrutinized before have the option to be included under a flat rate.</li> <li>It is important to learn about the new costing methods as these will eventually apply to all programs. However, in January 2006, the flat rate options will only apply to Employment Assistance Services (EAS) until other programs have been reviewed.</li> <li>What has not changed?</li> </ul> |  |
|                                   | Some programs that do not yet have a flat-rate percentage<br>for costs will continue to negotiate and reimburse based on<br>actuals until the program-specific rate is introduced.                                                                                                    |  |
|                                   | We will continue to negotiate and reimburse a number of costs based on actual amounts. This will remain an option to all sponsors.                                                                                                    |  |
|                                   |                                                                                                    |  |
|                                   |                                                                                                    |  |
|                                   |                                                                                                    |  |

| LESSON 3 – NEW COSTING<br>OPTIONS | COSTING METHODS                                                                                                    |  |
|-----------------------------------|----------------------------------------------------------------------------------------------------|--|
| Notes                             | Content                                                                                                    |  |
|                                   | Costing Methods<br>A new directive is introducing new options for some types of<br>costs. In January 2006, a flat rate option will be available to<br>applicants applying for Employment Assistance Services<br>(EAS) projects. The flat rate option will apply to two types of<br>costs from the List of Eligible Costs which we looked at in<br>lesson 2:<br>1C. Other Direct Project Costs and                                                        |  |
|                                   | 2. Organizational Infrastructure Costs<br><u>Annex C - Costing Options for Employment Assistance</u><br><u>Services Contribution Agreements</u> explains the 3 options<br>available for the application and reimbursement of these<br>types of costs. Annex C should be used with the Eligible<br>Costs Listing. The costing option chosen will have an<br>impact at different aspects of the project life cycle (for<br>example, Financial Management). |  |
|                                   | This lesson will provide an overview of these options and refer to three case studies which detail each option.                                                                                                    |  |
|                                   | Service Canada has reviewed a significant number of EAS files to analyze the cost items in order to determine a fair and consistent flat rate percentage for cost items categorized as "Other Direct Project Costs" and "Organizational Infrastructure Costs". These rates have been presented to FAS, Treasury Board and the Office of the Auditor General and all are supporting these administrative changes.                                         |  |
|                                   | Over the coming months, the same file review will be applied                                                                                                    |  |

|            | I I I I I I I I I I I I I I I I I I I | 1  |  |
|------------|---------------------------------------|----|--|
| 2006-01-18 | ADMINISTRATIVE CHANGES E-LEARNING     | 44 |  |
|            |                                       |    |  |

| LESSON 3 – NEW<br>OPTIONS |             | COSTING METHO                                                           | DS              |
|---------------------------|-------------|-------------------------------------------------------------------------|-----------------|
| Notes                     |             | Content                                                                 |                 |
|                           |             | to other programs in order to determine accurate flat rate percentages. | appropriate and |
|                           |             |                                                                         |                 |
|                           |             |                                                                         |                 |
|                           |             |                                                                         |                 |
|                           |             |                                                                         |                 |
|                           |             |                                                                         |                 |
|                           |             |                                                                         |                 |
|                           |             |                                                                         |                 |
|                           |             |                                                                         |                 |
| 2006-01-18 ADMINI         | STRATIVE CH | ANGES E-LEARNING                                                        | 45              |

| LESSON 3 – NEW COSTING<br>OPTIONS | OPTION #1: DEPARTMENTAL FLAT RATE                                                                                                    |  |  |
|-----------------------------------|----------------------------------------------------------------------------------------------------|--|--|
| Notes                             | Content                                                                                                    |  |  |
|                                   | ContentOption #1: Departmental Flat RateIn Annex C - Costing Options for Employment AssistanceServices Contribution Agreements, Option #1 is to use aServices Contribution Agreements, Option #1 is to use aService Canada departmental flat rate percentage for theapplication and reimbursement of costs under 1C. OtherDirect Project Costs and 2. Organizational InfrastructureCosts:• Option #1: Departmental flat rate percentage.• For EAS agreements, 1C Other Direct ProjecCosts are calculated as 6% of the total of cotypes 1A + 1B (Total Activity Related DirectProject Costs + Total Participant RelatedDirect Project Costs + Total Participant RelatedDirect Project Costs + Total Participant Related Direct Project Costs + TotalArticipant Related Direct Project Costs + TotalParticipant Related Direct Project Costs + TotalParticipant Related Direct Project Costs + TotalParticipant Related Direct Project Costs + FIRate amount calculated for 1C Other DirectProject Costs).• In addition, the cost items under 1C and 2would not be monitored under this costingoption. We would continue to monitor actualcosts under 1A and 1B.Cost TypeCost Category1. Staff Wages |  |  |
|                                   |                                                                                                    |  |  |

L

|   |                     | Cost Type                   |       | Cost Category          |
|---|---------------------|-----------------------------|-------|------------------------|
|   |                     | 1A. Activity Related Direct | 1. St | Staff Wages            |
|   |                     | Project Costs               | 2. Pr | Professional Fees      |
|   |                     |                             | 3. Tr | ravel                  |
|   |                     | ACTUALS                     | 4. Ca | Capital Assets         |
|   |                     |                             | 5. Au | udit Costs             |
|   |                     |                             | 6. Ot | Other Activity Related |
| 1 | ADMINISTRATIVE CHAI | NGES E-LEARNING             |       | 46                     |

| LESSON 3 – NEW COSTING<br>OPTIONS | <b>OPTION #1: DEPARTMENTAL FLAT RATE</b>                                                                                                    |                                                                                                    |
|-----------------------------------|----------------------------------------------------------------------------------------------------|----------------------------------------------------------------------------------------------------|
| Notes                             | Cor                                                                                                    | ntent                                                                                                    |
| Notes                             | Cor<br>1B. Participant Related<br>Direct Project Costs<br>ACTUALS<br>1C. Other Direct Project<br>Costs<br>OPTION #1: 6% of (1A +<br>1B)<br>2. Organizational<br>Infrastructure Costs<br>OPTION #1: 14% of (1A +<br>1B + 1C) | Direct Project Costs         7. Participant Wages         8. Participant Tuition Costs         9. Other Participant         Related Project Costs         10. Other Direct Project         Costs         11. Organizational         Infrastructure Costs |
| 2006-01-18 ADMINISTRATIVE         | CHANGES E-LEARNING                                                                                                    | 47                                                                                                    |

| LESSON 3 – NEW COSTIN<br>OPTIONS | NG OPTION #2: ORGANIZATION SPECIFIC<br>PERCENTAGE RATE                                                                                                    |  |
|----------------------------------|----------------------------------------------------------------------------------------------------|--|
| Notes                            | Content                                                                                                    |  |
|                                  | <b>Option #2: Organization Specific Percentage Rate</b><br>In <u>Annex C - Costing Options for Employment Assistance</u><br><u>Services Contribution Agreements</u> , Option #2 is to submit<br>their own proposed percentage rate for the application and<br>reimbursement of costs under 1C. Other Direct Project<br>Costs and 2. Organizational Infrastructure Costs:                                                                                                    |  |
|                                  | <ul> <li>For example, if the sponsor has their own method for calculating these costs and can submit a study to request a higher percentage rate, this will be considered by a centralized office.</li> <li>Criteria for a Study Submitted for an Organization Specific Flat Percentage Rate (December 30, 2005) update link</li> </ul>                                                                                                    |  |
|                                  | <ul> <li>The request for this new flat rate will be submitted to the Program Officer who will send this to Head Quarters for consideration.</li> <li>The Program Officer is not expected to analyze and assess the organization specific percentage rate. This will be the role of Head Quarters in Service Canada.</li> <li>If approved, the sponsor will submit the proposal and application with the approved organization specific rates.</li> <li>If this is a national or regional organization, the</li> </ul> |  |
|                                  | <ul> <li>rates approved will apply to other projects submitted under this organization. The rate will be in effect for 3 years.</li> <li>The Program Officer is not expected to asses the proposal and application while the organization specific flat rate is being</li> </ul>                                                                                                    |  |

| LESSON 3 – NEW COSTING<br>OPTIONS | OPTION #2: ORGANIZATION SPECIFIC<br>PERCENTAGE RATE |                              |
|-----------------------------------|-----------------------------------------------------|------------------------------|
| Notes                             | Content                                             |                              |
|                                   | would not be mo                                     |                              |
|                                   | rates were submitted and app                        | roved at 10% for 1C. and 189 |
|                                   | for 2:                                              |                              |
|                                   | Cost Type                                           | Cost Category                |
|                                   | 1A. Activity Related Direct                         | 1. Staff Wages               |
|                                   | Project Costs                                       | 2. Professional Fees         |
|                                   |                                                     | 3. Travel                    |
|                                   | ACTUALS                                             | 4. Capital Assets            |
|                                   |                                                     | 5. Audit Costs               |
|                                   |                                                     | 6. Other Activity Related    |
|                                   |                                                     | Direct Project Costs         |
|                                   | 1B. Participant Related                             | 7. Participant Wages         |
|                                   | Direct Project Costs                                | 8. Participant Tuition Cost  |
|                                   | ACTUALS                                             | 9. Other Participant         |
|                                   |                                                     | Related Project Costs        |
|                                   | 1C. Other Direct Project                            | 10. Other Direct Project     |
|                                   |                                                     | Costs                        |
|                                   | OPTION #2: 10% of (1A +<br>1B)                      |                              |
|                                   | 2. Organizational                                   | 11. Organizational           |
|                                   | Infrastructure Costs                                | Infrastructure Costs         |
|                                   | OPTION #2: 18% of (1A +                             |                              |

| 2006-01-18 | ADMINISTRATIVE CHANGES E-LEARNING | 49 |
|------------|-----------------------------------|----|
|            |                                   | 10 |

| LESSON 3 – NEW COSTING<br>OPTIONS | OPTION #3: REIMBUF<br>ACTUAL EXPENDITU<br>TYF                                                                                                    | RES FOR ALL COST                                                                                                    |
|-----------------------------------|----------------------------------------------------------------------------------------------------|----------------------------------------------------------------------------------------------------|
| Notes                             | Content                                                                                                    |                                                                                                    |
|                                   | should they not w<br>for costs under c<br>o Cost items will be<br>the proposal. Ea<br>assessed by the<br>o In the agreement<br>be detailed acco<br>categories. | t Types<br>at of all cost items will remain<br>not wish to use the flat rate<br>w option, and in fact has been<br>ts over the past several years.<br>e currently to most programs.<br>ble for the flat rates in January |
|                                   | <u>Cost Type</u>                                                                                                    | Cost Category                                                                                                    |
|                                   | 1A. Activity Related Direct<br>Project Costs                                                                                                    | <ol> <li>Staff Wages</li> <li>Professional Fees</li> </ol>                                                                                                    |
|                                   | ACTUALS                                                                                                    | <ul> <li>2. Professional Fees</li> <li>3. Travel</li> <li>4. Capital Assets</li> <li>5. Audit Costs</li> </ul>                                                                                                    |
| 1                                 |                                                                                                    |                                                                                                    |

| LESSON 3 – NEW COSTING<br>OPTIONS |  | OPTION #3: REIMBURSEMENT BASED ON<br>ACTUAL EXPENDITURES FOR ALL COST<br>TYPES<br>Content                                                                                                    |                                                                     |                                |
|-----------------------------------|--|----------------------------------------------------------------------------------------------------|---------------------------------------------------------------------|--------------------------------|
| Notes                             |  |                                                                                                    |                                                                     |                                |
|                                   |  | 1B. Participant Related         Direct Project Costs         ACTUALS         1C. Other Direct Project         Costs         ACTUALS         2. Organizational         Infrastructure Costs         ACTUALS | Direct Pro<br>7. Particip<br>8. Particip<br>9. Other F<br>Related P | roject Costs<br>Direct Project |
|                                   |  |                                                                                                    |                                                                     |                                |

| LESSON 3 – NEW COSTING<br>OPTIONS | IMPORTANT CONSIDERATION<br>OPTIONS                                                                                                    | S FOR COSTING                                                                                                    |
|-----------------------------------|----------------------------------------------------------------------------------------------------|----------------------------------------------------------------------------------------------------|
| Notes                             | Content                                                                                                    |                                                                                                    |
|                                   | <ul> <li>Important Considerations for Cost<br/>Templates" for flat rate percentage<br/>clearly show how the 4 different of<br/>categories will be detailed in the<br/>to the option chosen.</li> <li>When preparing and submitting a<br/>proposal, the sponsor will need to<br/>individual cost items under cost to<br/>they are opting for the department<br/>organization specific rate for EAS<br/>the percentages to the total of the</li> <li>During negotiations, the cost item<br/>change. This will also affect the<br/>1C and 2, since the flat rates will<br/>negotiated totals for 1A and 1B.</li> <li>Cost items under 1A and 1B still<br/>assessed and negotiated accord<br/>and Conditions, reasonableness<br/>necessary to project activities.</li> </ul> | Sheet "Budget<br>ges and actuals<br>cost types and 11 co<br>application according<br>an application and<br>o clearly detail the<br>ypes 1A and 1B. If<br>ntal flat rates or<br>S, they will then appl<br>e costs they detailed<br>ns in 1A and 1B may<br>totals for cost types<br>be applied to the fin<br>must be thoroughly<br>ing to Program Term |
| 2006-01-18 ADMINISTRATIVE CH      | IANGES E-LEARNING                                                                                                    | 52                                                                                                    |

| Notes                                                         |                                                                                                    |  |
|---------------------------------------------------------------|----------------------------------------------------------------------------------------------------|--|
|                                                               | Content                                                                                                    |  |
| C<br>a<br>N<br>o<br>F<br>r<br>c<br>C<br>I<br>I<br>T<br>C<br>S | Combining Flat Rate Percentages and Actuals?<br>Can a sponsor choose a flat rate for one category, and<br>actuals for another in the same agreement?<br>No. A sponsor cannot combine a flat rate option and actual<br>option for categories 1C and 2 in the same agreement.<br>For example, for an EAS proposal the sponsor CANNOT<br>request the flat rate of 6% for the 1C Other Direct Project<br>Costs, and request actuals for category 2 Organizational<br>infrastructure Costs.<br>The combination of formats increases the complexity and is<br>counter to the intent to lessen the administrative burden and<br>simplify. There may be a higher risk of error if the methods<br>are combined. |  |

| LESSON 3 – NEW COSTING<br>OPTIONS | LESS CONTROL, STRENGTHENED<br>PARTNERSHIPS                                                                                                    |  |
|-----------------------------------|----------------------------------------------------------------------------------------------------|--|
| Notes                             | Content                                                                                                    |  |
|                                   | Less Control, Strengthened Partnerships<br>The reduction in administrative requirements and processes<br>does not change the need to follow the Generally<br>Accepted Accounting Principles and maintain adequate<br>and accurate records of project financial activities.<br>Most organizations have their own accounting processes.                                                                                                    |  |
|                                   | When accountants verify expenditures, they will sample<br>records to verify that they balance. Should they find<br>problems, they would then need to conduct a more in-depth<br>verification. Auditors will also look carefully at an<br>organization's accounting practices to ensure they are<br>adhering to the generally accepted principles and that the<br>same expenditures are not charged to more than one<br>account (or more than one funder).                                                                                                    |  |
|                                   | Some cost categories will continue to be monitored in a detailed way, including project staff wages and other employment related costs, participant-related costs and all costs reimbursed on actual expenses.                                                                                                    |  |
|                                   | What is changing is the role of Service Canada in requesting<br>financial records for every single cost incurred in an<br>agreement. The amount of time and energy that is spent on<br>monitoring very detailed, yet small dollar amount items is<br>affecting both staff and sponsors' time that will be spent<br>focusing on strengthening relationships with one another in<br>order to better serve clients. With these administrative<br>changes, we will be letting go of some of the controls. What<br>we will be gaining is more time to spend on strengthening<br>partnerships and building capacity. |  |

| LESSON 3 – NEW COSTING<br>OPTIONS | LESS CONTROL, STREN<br>PARTNERSHIPS                                                                                                    |                                                                                                    |
|-----------------------------------|----------------------------------------------------------------------------------------------------|----------------------------------------------------------------------------------------------------|
| Notes                             | Content                                                                                                    |                                                                                                    |
|                                   | Service Canada has been listening to ca<br>sponsors and staff over the past few ye<br>financial controls have been implemente<br>following through on many of the sugges<br>more balanced approach to enabling eff<br>are good value for dollar. While there we<br>time invested over the coming months to<br>the new guidelines, these efforts will lead<br>streamlined approach. | ars since stricter<br>ed. It's time to star<br>stions and bring a<br>fective projects that<br>vill need to be more<br>o learn to work with |
|                                   |                                                                                                    |                                                                                                    |
| 2006-01-18 ADMINISTRATIVE CH      | HANGES E-LEARNING                                                                                                    | 55                                                                                                    |

| N 4 – BUDGET<br>ITY AND CLAIMS<br>OCESSING | OVERVIEW AND OBJECTIVES                                                                                                    |
|--------------------------------------------|----------------------------------------------------------------------------------------------------|
| Notes                                      | Content                                                                                                    |
|                                            | <b>Lesson 4 Overview and Objectives</b><br>This lesson will provide examples of how the new cost<br>categories will be applied throughout the Project Life Cycle<br>and to forms.                                                                                                    |
|                                            | <ul> <li>What You Need for this Lesson:</li> <li>Appendix 4 - Project Applicant Instruction Sheet <ul> <li>Annex A - Cost Category Structure</li> <li>Annex B - Eligible Cost Listing</li> <li>Annex C - Costing Options for Employment</li> <li>Assistance Services Contribution Agreements</li> <li>Annex D - Budget Template for Contribution Project<br/>Proposal</li> </ul> </li> </ul> |
|                                            | <ul> <li>What You'll Learn:</li> <li>Participants will be able to: <ul> <li>explain the new policy on movement of funds between an within cost categories</li> <li>compare how "other direct" and "infrastructure" costs will forecast, claimed and monitored according to the costing option agreed upon</li> </ul> </li> </ul>                                                             |
|                                            |                                                                                                    |
|                                            | ITY AND CLAIMS<br>OCESSING                                                                                                    |

| LESSON 4 – BUDGET<br>FLEXIBILITY AND CLAIMS<br>PROCESSING | WHAT'S NEW                                                                                                    |                                                                                                    |
|-----------------------------------------------------------|----------------------------------------------------------------------------------------------------|----------------------------------------------------------------------------------------------------|
| Moderator's Notes                                         | Content                                                                                                    |                                                                                                    |
|                                                           | <ul> <li>What's New?</li> <li>New forms to include the 11 of new Eligible Costs Listing</li> <li>New Project Applicant Instruct sponsors with information on Costs Listing and flat-rate cost</li> <li>What has not changed?</li> <li>Service Canada will continue to require flow if there is a significant variation forecast and what was claimed.</li> <li>Service Canada will continue to com Agreement.</li> <li>Service Canada will continue to enform around contracting/sub-contracting a capital assets.</li> <li>Service Canada will continue to neg payment the project will follow: Progrand indicate this in the agreement.</li> </ul> | ction Sheet to provid<br>the new Eligible<br>sting options<br>uest a revised cash<br>between what was<br>aplete Articles of<br>orce the requiremen<br>and purchase of<br>otiate the type of |
| 2006-01-18 ADMINISTRATIVE CI                              | HANGES E-LEARNING                                                                                                    | 57                                                                                                    |

| LESSON 4 – BUDG<br>FLEXIBILITY AND CL<br>PROCESSING |          | NEW APPLICATION I                                                                                                    | FORM                                                                                                    |
|-----------------------------------------------------|----------|----------------------------------------------------------------------------------------------------|----------------------------------------------------------------------------------------------------|
| Moderator's Note                                    | S        | Content                                                                                                    |                                                                                                    |
|                                                     |          | New Application Form<br>A new Application Form (EMP5209) has<br>the new 11 cost categories. In addition,<br>Instruction Sheet is provided which prov<br>the detailed list of eligible costs and the<br>negotiating cost types 1C Other Direct F<br>Organizational Infrastructure Costs.<br>• EMP5209 Application Form:<br>http://www.hrsdc.gc.ca/cgi-<br>bin/search/eforms/index.cgi?a<br>ang=e<br>• Project Applicant Instruction S<br>• Budget Template<br>Applicants are still expected to provide a<br>details the proposed activities and the ra-<br>requested costs. | a Project Applicant<br>vides the sponsor with<br>options for<br>Project Costs and 2<br>app=list&group=HRI&I<br>Sheet |
| 2006-01-18 ADMINISTRA                               | ATIVE CH | HANGES E-LEARNING                                                                                                    | 58                                                                                                    |

| LESSON 4 – BUDGET<br>FLEXIBILITY AND CLAIMS<br>PROCESSING | SIMPLIFIED CASH FLOW                                                                                                    |  |
|-----------------------------------------------------------|----------------------------------------------------------------------------------------------------|--|
| Notes                                                     | Content                                                                                                    |  |
|                                                           | Simplified Cash Flow<br>In the past, Service Canada has requested a very detailed<br>cash flow. Each month or period of the project was<br>presented on chart, and included the specific amounts<br>needed for each separate cost item.<br>However, the amount of work involved in preparing this and<br>in keeping it up to date over the life of the project is<br>cumbersome for all involved. It has often served as a tool in<br>the assessment and monitoring phases.<br>With increased flexibility in managing budgets that is being<br>introduced with these directives, there is no longer a need to<br>maintain a very detailed cash flow.<br>The key purpose of the cash flow forecast is to identify when<br>money will be needed/expended. Under the new<br>guidelines, the cash flow will only list the total amount of<br>funds needed for each month of the project.<br>• EMP5216B Forecast of Cash Flow :<br><a href="http://www.hrsdc.gc.ca/cgi-bin/search/eforms/index.cgi?app=list&amp;group=HRI&amp;I_ang=e">http://www.hrsdc.gc.ca/cgi-<br/>bin/search/eforms/index.cgi?app=list&amp;group=HRI&amp;I_ang=e</a><br>This cash flow may need to be updated during the project if<br>cash flow needs shift due to unforeseen issues.<br>This will include the totals of all of the cost categories,<br>including those that were calculated using a flat rate. |  |

| LESSON 4 – BUDGET<br>FLEXIBILITY AND CLAIMS<br>PROCESSING | SIMPLIFIED CASH F                                                                                                    | LOW                                                               |
|-----------------------------------------------------------|----------------------------------------------------------------------------------------------------|-------------------------------------------------------------------|
| Notes                                                     | Content                                                                                                    |                                                                   |
|                                                           | Once the budget has been negotiated, t<br>submit a revised cash flow and a "scheo<br>which will detail separately how the flat-<br>needed over the project (if they chose c<br>#2). The "schedule of payments" is exp<br>screen. | dule of payments"<br>rate amounts will be<br>osting options #1 or |
|                                                           |                                                                                                    |                                                                   |
|                                                           |                                                                                                    |                                                                   |
| 2006-01-18 ADMINISTRATIVE CI                              | HANGES E-LEARNING                                                                                                    | 60                                                                |

| LESSON 4 – BUDGET      |
|------------------------|
| FLEXIBILITY AND CLAIMS |
| PROCESSING             |

### SCHEDULE OF FLAT RATE PAYMENTS

Content

#### **Schedule of Flat Rate Payments**

When preparing the cash flow forecast, the sponsor will also need to establish and submit separately a "schedule of flat rate payments" if they have chosen one of the flat rate costing methods for cost types 1C and 2.

The "schedule of flat rate payments" should list how the flat rate amounts will be needed over the life of the project. For example, the sponsor may anticipate needing an equal amount for the flat rate categories over each month of the project. Or, they may anticipate needing a larger portion at different times.

Note: While a cash flow is still a requirement for most types of projects, the "schedule of flat rate payments" is only needed for those projects using a flat rate percentage for 1C and 2 type costs. Projects using actual expenditures for ALL cost types will not need a "schedule of payments" as this applies only to flat rate options.

Let's look at an example of what a "schedule of flat rate payments" might look like. In the case study for costing option #1 (departmental flat rates), the budgeted flat rate amounts for cost types 1C and 2 are \$29,310 and \$72,495 respectively.

A flat rate payment schedule of the following was submitted and agreed upon during negotiations:

Payment period: First month of project

• <u>Payment amount:</u> 25% of 1C = \$7,327

| 2006-01-18 | ADMINISTRATIVE CHANGES E-LEARNING |  |
|------------|-----------------------------------|--|
|------------|-----------------------------------|--|

| LESSON 4 – BUDGET<br>FLEXIBILITY AND CLAIMS<br>PROCESSING | SCHEDULE OF FLAT RATE PAYMENTS                                                                                                    |
|-----------------------------------------------------------|----------------------------------------------------------------------------------------------------|
| Notes                                                     | Content                                                                                                    |
|                                                           | <ul> <li><u>Payment amount:</u> 25% of 2 = \$18,123</li> </ul>                                                                                                    |
|                                                           | <ul> <li><u>Payment period:</u> fourth month of project</li> <li><u>Payment amount:</u> 25% of 1C = \$7,327</li> <li><u>Payment amount:</u> 25% of 2 = \$18,123</li> </ul>                      |
|                                                           | <ul> <li><u>Payment period:</u> eighth month of project</li> <li><u>Payment amount:</u> 25% of 1C = \$7,327</li> <li><u>Payment amount:</u> 25% of 2 = \$18,123</li> </ul>                      |
|                                                           | <ul> <li><u>Payment period:</u> Last month of project</li> <li><u>Payment amount:</u> 25% of 1C = \$7,329</li> <li><u>Payment amount:</u> 25% of 2 = \$18,126</li> </ul>                        |
|                                                           | The sponsor would then add the flat rate amounts for each period to the amounts forecast for cost types 1A and 1B and input the totals in the cash flow form.                                   |
|                                                           | For example, in the cash flow for the first and second periods of the project, the sponsor's total amounts forecast were:                                                                       |
|                                                           | Month 1:<br>\$75,450 (this includes forecasted \$42,000 for the categories<br>under 1A and \$8,000 for 1B cost categories, plus the flat<br>rate amounts of \$7,327 for 1C and \$18,123 for 2). |
|                                                           | Month 2:<br>\$39,864 (this includes forecasted \$38,504 for the<br>categories under 1A and \$1,360 for 1B cost categories)                                                                      |
|                                                           |                                                                                                    |

| LESSON 4 – BUDGET<br>FLEXIBILITY AND CLAIMS<br>PROCESSING | BUDGET FLEXIBILITY DURING                                                                                                    | THE PROJECT                                                                                                    |
|-----------------------------------------------------------|----------------------------------------------------------------------------------------------------|----------------------------------------------------------------------------------------------------|
| Notes                                                     | Content                                                                                                    |                                                                                                    |
|                                                           | Budget Flexibility During the Proje                                                                                                    | ect                                                                                                    |
|                                                           | Keeping some flexibility in managing a closely tied with how the agreement is we much detail Service Canada requires at processing and monitoring stages.                                                                                                    | written and to how                                                                                                    |
|                                                           | Sponsors may <b>overspend</b><br><b>10%</b> in the following cost a<br>2: Professional fee<br>3: Travel<br>4: Capital Assets<br>5: Audit Costs<br>6: Other Activity re<br>Costs<br>It should be noted that any<br>in cost category <b>4: Capita</b><br>the sponsor to inform Server<br>an additional asset be pur<br>greater than \$x, where x is<br>programs T&Cs (but is more | categories:<br>es<br>elated Direct Project<br>y additional spending<br>al Assets may requi<br>vice Canada should<br>chased with a value<br>s determined by the |
|                                                           | Sponsors may also <b>overs</b><br>under spend) by 10% in th<br>categories.<br>7: Participant Wag<br>8: Participant Tuitio<br>9: Other Participan<br>Costs                                                                                                    | ne following cost<br>les<br>on Costs                                                                                                    |
|                                                           | Sponsors have <b>complete</b><br>to spend their negotiated of                                                                                                    |                                                                                                    |
| 2006-01-18 ADMINISTRATIVE CI                              | HANGES E-LEARNING                                                                                                    | 63                                                                                                    |

| LESSON 4 – BUDGET<br>FLEXIBILITY AND CLAIMS<br>PROCESSING | BUDGET FLEXIBILITY DURING THE PROJECT                                                                                                    |
|-----------------------------------------------------------|----------------------------------------------------------------------------------------------------|
| Notes                                                     | Content                                                                                                    |
|                                                           | on eligible expenditures, as they see fit, in all<br>cost categories with the exception of :<br>1: <b>Salaries and Wages.</b><br>No change may be made to this category<br>without prior approval from Service Canada. |
|                                                           | Adjustment of funds between cost categories cannot exceed the total Service Canada contribution amount.                                                                                                    |
|                                                           | It should be noted that sponsors may also see<br>approval from Service Canada should they wis<br>to alter their negotiated budget in a more<br>significant way than provided for above.                                |
|                                                           | Adjustment of funds between cost categories cannot exceed the total Service Canada contribution amount.                                                                                                    |
|                                                           | If the sponsor is considering moving more than 10% from or<br>of these categories into another, they would need to discuss<br>this with the Program Officer and attain written approval<br>before expending the costs. |
|                                                           | If the Program Officer approves, they would provide this in writing to the sponsor and amend the agreement.                                                                                                    |
|                                                           |                                                                                                    |
|                                                           |                                                                                                    |

| LESSON 4 – BUDGET<br>FLEXIBILITY AND CLAIMS<br>PROCESSING | REVISED CLAIM FORM                                                                                                    |  |
|-----------------------------------------------------------|----------------------------------------------------------------------------------------------------|--|
| Notes                                                     | Content                                                                                                    |  |
|                                                           | Revised Claim Form and CSGC Capture Claim<br>Screen<br>In January 2006, the claim form (EMP5219) will be up<br>dated with the new cost types and 11 cost categories.                                                                                                    |  |
|                                                           | Projects in progress will continue to have access to previous cost categories.                                                                                                    |  |
|                                                           | The Cost Categories that are in effect when the project is created are the ones that will always be available to the project.                                                                                                    |  |
|                                                           | We will look next at how the claims should be submitted according to whether the project is a Progress Payment project or Advance Payment project.                                                                                                    |  |
|                                                           | Note: For sponsors who select Option #3 Actuals for all of<br>the project costs, the procedure for claiming and recording<br>data remains unchanged; but will again use the new cost<br>categories. The sponsor will claim their actual amounts<br>expended for <b>all categories</b> , rather than input the forecasted<br>amounts for categories 1C and 2. A Schedule of Payments<br>will not be used for this type. |  |
|                                                           |                                                                                                    |  |

| LESSON 4 – BUDGET<br>FLEXIBILITY AND CLAIMS<br>PROCESSING | ADMINISTERING FLAT RATE PAYMENTS FOR<br>PROGRESS PAYING PROJECTS                                                                                                    |                                           |
|-----------------------------------------------------------|----------------------------------------------------------------------------------------------------|-------------------------------------------|
| Notes                                                     | Content                                                                                                    |                                           |
|                                                           | Administering Flat Rate Payments<br>Paying Projects                                                                                                    | for Progress                              |
|                                                           | This method is followed for projects unc<br>and 2 for EAS only at the moment. Wh<br>available for other programs, the process<br>only the flat rate percentages may differ                                                                                                    | en flat rates are<br>ss will be the same, |
|                                                           | Once a progress payment project begins, the sponsor will submit claims in accordance with the agreement.                                                                                                    |                                           |
|                                                           | Under all costing options (flat rates and form submitted should reflect the actual categories 1A and 1B.                                                                                                    | <b>7</b> ·                                |
|                                                           | <ul> <li>For costing options #1 and #2 (departmental flat rates and organization-specific flat rates). When claims are submitted to account for periods which are represented on the flat rate schedule of payments, it is <b>essential</b> that the amount of the flat rate payment is included in the amount being claimed. This will ensure that the appropriate flat rate payment is issued when processed.</li> <li>For example, under case study #1, the flat rate payment schedule for the first month was:</li> </ul> |                                           |
|                                                           |                                                                                                    |                                           |
|                                                           | <ul> <li>Payment period: First month of proje</li> <li>Payment amount: 25% of 1C = \$</li> <li>Payment amount: 25% of 2 = \$1</li> </ul>                                                                                                    | 7,327                                     |
|                                                           | The sponsor would input the actual among the cost categories under 1A (\$39,500)                                                                                                    | ·                                         |
| 2006-01-18 ADMINISTRATIVE C                               | HANGES E-LEARNING                                                                                                    | 66                                        |

| LESSON 4 – BUDGET<br>FLEXIBILITY AND CLAIMS<br>PROCESSING | ADMINISTERING FLAT RATE F<br>PROGRESS PAYING PR                                                                                                    |                                                                                           |
|-----------------------------------------------------------|----------------------------------------------------------------------------------------------------|-------------------------------------------------------------------------------------------|
| Notes                                                     | Content                                                                                                    |                                                                                           |
|                                                           | the claim form (for example). The spon<br>to their Schedule of Payments, and inpu-<br>payment amounts for 1C and 2 that wer<br>example above the sponsor would be set<br>for the first period of the project with the<br>Total 1A = \$39,500<br>Total 1B= \$8,500<br>1C= \$7,327<br>2 = \$18,123<br>TOTAL CLAIMED = \$73,450<br>The Common System for Grants and Co-<br>issue a payment for \$73,450. | ut the flat rate<br>re forecast. In the<br>ubmitting a claim forn<br>e following amounts: |
| 2006-01-18 ADMINISTRATIVE CI                              | HANGES E-LEARNING                                                                                                    | 67                                                                                        |

| LESSON 4 – BUDGET<br>FLEXIBILITY AND CLAIMS<br>PROCESSING | ADMINISTERING FLAT RATE PAYMENTS FOR<br>ADVANCE PAYING PROJECTS                                                                                                    |
|-----------------------------------------------------------|----------------------------------------------------------------------------------------------------|
| Notes                                                     | Content                                                                                                    |
|                                                           | Administering flat rate payments for Advance Paying<br>Projects                                                                                                    |
|                                                           | This method is followed for projects under costing options 1<br>and 2 for EAS only at the moment. When flat rates are<br>available for other programs, the process will be the same,<br>only the flat rate percentages may differ.                                                                                                    |
|                                                           | Administration of flat rate payments for advance paying projects requires effective management of both the cash flow forecast and claims processing.                                                                                                    |
|                                                           | Program Officers will be required to ensure that the payment<br>amounts noted in the flat rate schedule of payments are<br>represented in the sponsor's cash flow forecast. This will<br>guarantee the appropriate amount of funds will be advanced<br>to the sponsor for project costs paid on actuals (1A & 1B) and<br>flat rate payments (1C & 2). |
|                                                           | <b>IMPORTANT NOTE:</b><br>For advance paying projects making use of costing options #1 and #2 (flat rates), it is absolutely <b>essential</b> that the portion of funds advanced to cover the flat rate payment amount for a month/period be fully claimed for that period.                                                                           |
|                                                           | Looking again at the example from the progress payment lesson, we will see how this would work in an advance payment scenario.                                                                                                    |
|                                                           | For example, under case study #1, the flat rate payment schedule for the first month was:                                                                                                    |
|                                                           |                                                                                                    |

| LESSON 4 – BUDGET<br>FLEXIBILITY AND CLAIMS<br>PROCESSING | ADMINISTERING FLAT RATE PAYMENTS FOR<br>ADVANCE PAYING PROJECTS                                                                                                    |
|-----------------------------------------------------------|----------------------------------------------------------------------------------------------------|
| Notes                                                     | Content                                                                                                    |
|                                                           | Payment period: First month of project                                                                                                    |
|                                                           | <ul> <li>Payment amount: 25% of 1C = \$7,327</li> <li>Payment amount: 25% of 2 = \$18,123</li> </ul>                                                                                                    |
|                                                           | In the cash flow forecast for the first month, the sponsor's total amounts forecast were:                                                                                                    |
|                                                           | Month 1:                                                                                                    |
|                                                           | \$75,450 (this includes forecasted \$42,000 for the categories<br>under 1A and \$8,000 for 1B cost categories, plus the flat rat<br>amounts of \$7,327 for 1C and \$18,123 for 2).                                                                                                    |
|                                                           | The Program Officer issues the initial advance for \$75,450.                                                                                                    |
|                                                           | When the sponsor prepares the claim for the first month, the will record the actual amounts expended for cost categories under 1A and 1B, and it is essential that they claim the exact flat rate amounts that were advanced for the first month. This will prevent the Common System for Grants and Contributions from reducing subsequent advance amounts a result of the flat rate payment being considered unaccounted for. |
|                                                           | For example, the sponsor submits a claim with the following amounts:<br>Total 1A = $$39,500$<br>Total 1B= $$8,500$<br>1C= $$7,327$<br>2 = $$18,123$<br>TOTAL CLAIMED = $$73,450$                                                                                                    |
|                                                           |                                                                                                    |

| LESSON 4 – BUDGE<br>FLEXIBILITY AND CLA<br>PROCESSING |                                                                                                    |
|-------------------------------------------------------|----------------------------------------------------------------------------------------------------|
| Notes                                                 | Content                                                                                                    |
|                                                       | COMMON SYSTEM FOR GRANTS AND CONTRIBUTIONS<br>would reconcile the claimed amount of \$73,450 against the<br>advance amount of \$75,450. This represents \$48,000 for<br>actual cost incurred during the first month of the project and<br>\$25,450 in flat rate payments. |
|                                                       |                                                                                                    |
|                                                       |                                                                                                    |
|                                                       |                                                                                                    |
| 2006-01-18 ADMINISTRAT                                | TIVE CHANGES E-LEARNING 70                                                                                                    |

| LESSON 4 – BUDGET<br>FLEXIBILITY AND CLAIMS<br>PROCESSING | DOCUMENTATION WITH CLAIMS                                                                                                    |  |
|-----------------------------------------------------------|----------------------------------------------------------------------------------------------------|--|
| Notes                                                     | Content                                                                                                    |  |
|                                                           | Documentation with Claims<br>Many offices have their own practices when it comes to th<br>amount of supporting documentation required from spons<br>when they submit claims.<br>Offices will need to discuss the documentation requirement<br>based on the new list of eligible costs and the flat rate<br>costing options being introduced. For the types of costs the<br>are covered under the flat rate options for EAS agreement |  |
|                                                           | (types 1C and 2), documentation of actual expenditures is not required.                                                                                                    |  |
|                                                           |                                                                                                    |  |
|                                                           |                                                                                                    |  |

| LESSON 4 – BUDGE<br>FLEXIBILITY AND CLA<br>PROCESSING |                                                                                                    |
|-------------------------------------------------------|----------------------------------------------------------------------------------------------------|
| Notes                                                 | Content                                                                                                    |
|                                                       | <ul> <li>How does financial monitoring change?</li> <li>In monitoring, the focus will eventually shift from focusing on detail in sponsor's finances; and instead on whether the project is meeting its results. If some funds are shifted between cost categories, but the expenditures are reasonable and contributed to the outcomes, then it should not be a concern.</li> <li>Staff Wages are not as flexible. Any change in staffing levels must be negotiated with the Program Officer.</li> <li>Participant Related Costs category</li> <li>Sponsors will have the flexibility to add funds into these participant-related costs, but not to take funds out. Services and resources to participants must not be compromised.</li> <li>The total amount reimbursed for cost types using a flat percentage rate (cost type 1C and, if relevant, cost type 2) will be based on the final amount of actual costs incurred for cost types 1A and 1B.</li> <li>Flat Rate Costing Options:</li> <li>The final adjustment of the amount paid for flat percentage rates will be done in the final payment of the project (or the final payment in each fiscal year, for multiple year agreements).</li> </ul> |
|                                                       | Monitoring and audits will be done only on actual costs<br>incurred, except that there will be a verification done by<br>Head Quarters that there are Organizational Infrastructure<br>Costs incurred by those sponsors declaring and receiving                                                                                                    |
| 2006-01-18 ADMINISTRAT                                | VE CHANGES E-LEARNING 72                                                                                                    |

| FLEXIBILIT | 4 – BUDGET<br>Y AND CLAIMS<br>CESSING | HOW DOES FINANCIAL MONITO   | DRING CHANGE? |
|------------|---------------------------------------|-----------------------------|---------------|
| N          | lotes                                 | Content                     |               |
|            |                                       | funding for that cost type. |               |
|            |                                       |                             |               |
| 2006-01-18 | ADMINISTRATIVE CH                     | HANGES E-LEARNING           | 73            |

## LESSON 5 – OTHER IMPORTANT CHANGES AND WRAP-UP

## OVERVIEW AND OBJECTIVES

Notes

Content

#### Lesson 5 Overview and Objectives

Participants will review the revised IRC Directive. Participants will review the new messaging and requirements around separate bank accounts and proof of other funding.

#### What You'll Learn:

Participants will be able to:

• explain the requirements relating to separate bank accounts for projects and the declaration of other funding

# LESSON 5 – OTHER IMPORTANT CHANGES AND WRAP-UP

### WHAT'S NEW

Notes

Content

#### What's New?

- Under the new directives, projects will be subject to one single Internal Review process.
- It is expected that this streamlined process will shorten approval/wait times, and reduce the number of times a Program Officer and/or sponsor will be required to provide additional information during the review process.
- The directive provides clarification on the roles and responsibilities of IRC members
- Service Canada has removed the question from the Application Form (E5209) asking the applicant if they will have a separate bank account for the project.
- Service Canada removed the requirement for applicants to provide a letter from other funders to prove their contributions.

#### What has not changed?

It has never been *required* that sponsors maintain a separate bank account for project financial activities. However, many staff and applicants have interpreted that a separate account is needed, simply because there was a question on the application form.

Service Canada programs will continue to encourage, and in some cases require, that applicants develop relationships with other partners who will contribute cash or in-kind contributions to the project.

We will continue to request that applicants declare other

| LESSON 5 – OTHER<br>IMPORTANT CHANGES<br>AND WRAP-UP | WHAT'S NEW |
|------------------------------------------------------|------------|
| Notes                                                | Content    |

funding sources. Other provisions under Partnerships and Stacking of Assistance are not changing at this time. It is only the documentation requirement that has changed.

| LESSON 5 – OTHER<br>IMPORTANT CHANGES<br>AND WRAP-UP | FINAL ASSESSMENT                                                                                              |
|------------------------------------------------------|----------------------------------------------------------------------------------------------------|
| Notes                                                | Content                                                                                                    |
|                                                      | Final-Assessment                                                                                              |
|                                                      |                                                                                                    |
|                                                      | Once you have completed the test, print this screen. Click                                                    |
|                                                      | on the answer sheet link at the bottom of the screen to                                                       |
|                                                      | view the correct answers.                                                                                     |
|                                                      | 1. Telephone charges <i>may</i> fall under which of the following cost types: ( <i>check all that apply</i> ) |
|                                                      | 1A. Activity Related Direct Project Costs                                                                     |
|                                                      | 1B. Participant Related Direct Project Costs                                                                  |
|                                                      | 1C. Other Direct Project Costs                                                                                |
|                                                      | 2. Organizational Infrastructure Costs                                                                        |
|                                                      | 2. Dependant care falls under which of the following                                                          |
|                                                      | categories (check all that apply):                                                                            |
|                                                      | 1A. Activity Related Direct Project Costs                                                                     |
|                                                      | 1B. Participant Related Direct Project Costs                                                                  |
|                                                      | 1C. Other Direct Project Costs                                                                                |
|                                                      | 2. Organizational Infrastructure Costs                                                                        |
|                                                      | 3. Expenses incurred for head office support functions, are                                                   |
|                                                      | now grouped under which cost type:                                                                            |
|                                                      | 1A. Activity Related Direct Project Costs                                                                     |
|                                                      | 1B. Participant Related Direct Project Costs                                                                  |
|                                                      | 1C. Other Direct Project Costs                                                                                |
|                                                      | 2. Organizational Infrastructure Costs                                                                        |
|                                                      | 4. Which of the following is an ineligible cost, regardless of program:                                       |
|                                                      | Software                                                                                                    |
|                                                      | Advertising                                                                                                   |
|                                                      | Fundraising                                                                                                   |

| IMPORT     | ON 5 – OTHER<br>ANT CHANGES<br>WRAP-UP | FINAL ASSESSME                                                                                                    | NT                                                                                                    |
|------------|----------------------------------------|----------------------------------------------------------------------------------------------------|----------------------------------------------------------------------------------------------------|
|            | Notes                                  | Content                                                                                                    |                                                                                                    |
|            |                                        | Travel and Transportation                                                                                                    |                                                                                                    |
|            |                                        | <ul> <li>5. An applicant is requesting \$1000 to set the proposed EAS project on a CPR coultraining is required for all regular employed organization. This would be eligible under As professional development under Activity Related Direct Project Costs <ul> <li>As professional fees under the construction of the professional development under the construction of the professional development under the construction of the professional development under the construction of the professional development under the construction of the professional development under the professional development under the profession</li></ul></li></ul> | rse. This type of<br>ees of the<br>er which cost type:<br>er the cost type 1A.<br>st type 1B.<br>er the cost type 1C. |
|            |                                        | <ul> <li>6. The following costs are all covered une<br/>Wages, travel, tuition, bonuses, materials<br/>contracted professional fees</li> <li>1A. Activity Related Direct Project</li> <li>1B. Participant Related Direct Pro<br/>1C. Other Direct Project Costs</li> <li>2. Organizational Infrastructure Costs</li> </ul>                                                                                                    | s and supplies, sub-<br>t Costs<br>ject Costs                                                                         |
|            |                                        | 7. This formula: 6% x (1A + 1B) is a new EAS projects for this type of cost:                                                                                                    | flat rate option for                                                                                                  |
|            |                                        | <ul><li>1A. Activity Related Direct Project</li><li>1B. Participant Related Direct Pro</li><li>1C. Other Direct Project Costs</li><li>2. Organizational Infrastructure Co</li></ul>                                                                                                    | iject Costs                                                                                                    |
|            |                                        | 8. The formula for calculating Organizat                                                                                                    | ional Infrastructure                                                                                                  |
| 2006-01-18 | ADMINISTRATIVE CH                      | HANGES E-LEARNING                                                                                                    | 78                                                                                                    |

| LESSON 5 – OTHER<br>IMPORTANT CHANGES<br>AND WRAP-UP | FINAL ASSESSMENT                                                                                                    |
|------------------------------------------------------|----------------------------------------------------------------------------------------------------|
| Notes                                                | Content                                                                                                    |
|                                                      | Costs for EAS projects under the new departmental flat ratioption is:<br>14% x (1A + 1B + 1C)<br>6% x (1A + 1B + 1C)<br>14% x (1A + 1B) |
| 2006-01-18 ADMINISTRATIVE                            | CHANGES E-LEARNING 79                                                                                                    |

| LESSON 5 – OTHER<br>IMPORTANT CHANGES<br>AND WRAP-UP | FINAL ASSESSMENT - A                                                                  | NSWERS                 |
|------------------------------------------------------|---------------------------------------------------------------------------------------|------------------------|
| Notes                                                | Content                                                                               |                        |
|                                                      | Final-Assessment - Answers                                                            |                        |
|                                                      | 1. Telephone charges <i>may</i> fall under whi                                        | ich of the following   |
|                                                      | cost types: (check all that apply)                                                    |                        |
|                                                      | 1A. Activity Related Direct Project                                                   | t Costs +              |
|                                                      | 1B. Participant Related Direct Pro                                                    | ject Costs             |
|                                                      | 1C. Other Direct Project Costs +                                                      |                        |
|                                                      | 2. Organizational Infrastructure Co                                                   | osts +                 |
|                                                      | 2. Dependant care falls under which of th categories ( <i>check all that apply</i> ): | ne following           |
|                                                      | 1A. Activity Related Direct Project                                                   | t Costs                |
|                                                      | 1B. Participant Related Direct Pro                                                    | oject Costs +          |
|                                                      | 1C. Other Direct Project Costs                                                        |                        |
|                                                      | 2. Organizational Infrastructure Co                                                   | osts                   |
|                                                      | 3. Expenses incurred for head office sup                                              | port functions, are    |
|                                                      | now grouped under which cost type:                                                    |                        |
|                                                      | 1A. Activity Related Direct Project                                                   | t Costs                |
|                                                      | 1B. Participant Related Direct Pro                                                    | ject Costs             |
|                                                      | 1C. Other Direct Project Costs                                                        |                        |
|                                                      | 2. Organizational Infrastructure Co                                                   | osts +                 |
|                                                      | 4. Which of the following is an ineligible of                                         | cost, regardless of    |
|                                                      | program:                                                                              |                        |
|                                                      | Software                                                                              |                        |
|                                                      | Advertising                                                                           |                        |
|                                                      | Fundraising +                                                                         |                        |
|                                                      | Travel and Transportation                                                             |                        |
|                                                      | 5. An applicant is requesting \$1000 to se                                            | end two facilitators f |
| 006-01-18 ADMINISTRATIVE C                           | HANGES E-LEARNING                                                                     | 80                     |

## LESSON 5 – OTHER IMPORTANT CHANGES AND WRAP-UP

## **FINAL ASSESSMENT - ANSWERS**

| Notes                       | Content                                                                                                    |                      |
|-----------------------------|----------------------------------------------------------------------------------------------------|----------------------|
|                             |                                                                                                    |                      |
|                             | the proposed EAS project on a CPR cou                                                                                                    | rse. This type of    |
|                             | training is required for all regular employe                                                                                                    | ees of the           |
|                             | organization. This would be eligible under                                                                                                    | er which cost type:  |
|                             | As professional development und                                                                                                    | er the cost type 1A. |
|                             | Activity Related Direct Project Costs                                                                                                    |                      |
|                             | As professional fees under the co                                                                                                    | st type 1B.          |
|                             | Participant Related Costs                                                                                                    |                      |
|                             | As professional development und                                                                                                    | er the cost type 1C. |
|                             | Other Direct Project Costs +                                                                                                    |                      |
|                             | As professional development und                                                                                                    | er the cost type 2.  |
|                             | Organizational Infrastructure Costs                                                                                                    |                      |
|                             | 6. The following costs are all covered une<br>Wages, travel, tuition, bonuses, materials                                                                                                    |                      |
|                             | contracted professional fees                                                                                                    |                      |
|                             | 1A. Activity Related Direct Project                                                                                                    |                      |
|                             | 1B. Participant Related Direct Pro                                                                                                    | ject Costs +         |
|                             | 1C. Other Direct Project Costs                                                                                                    |                      |
|                             | 2. Organizational Infrastructure Co                                                                                                    | osts                 |
|                             | 7. This formula: 6% x (1A + 1B) is a new                                                                                                    | flat rate option for |
|                             | EAS projects for this type of cost:                                                                                                    |                      |
|                             | 1A. Activity Related Direct Project                                                                                                    | Costs                |
|                             | <ul> <li>1B. Participant Related Direct Project Costs</li> <li>1C. Other Direct Project Costs +</li> <li>2. Organizational Infrastructure Costs</li> <li>8. The formula for calculating Organizational Infrastructure Costs for EAS projects under the new departmental flat rate</li> </ul> |                      |
|                             |                                                                                                    |                      |
|                             |                                                                                                    |                      |
|                             |                                                                                                    |                      |
|                             |                                                                                                    |                      |
|                             | option is:                                                                                                    |                      |
|                             | 14% x (1A + 1B + 1C) <sub>+</sub>                                                                                                    |                      |
| 2006-01-18 ADMINISTRATIVE C | HANGES E-LEARNING                                                                                                    | 81                   |

| LESSON 5 – OTHER<br>IMPORTANT CHANGES<br>AND WRAP-UP | FINAL ASSESSMENT - ANSWERS             |  |
|------------------------------------------------------|----------------------------------------|--|
| Notes                                                | Content                                |  |
|                                                      | 6% x (1A + 1B + 1C)<br>14% x (1A + 1B) |  |
|                                                      |                                        |  |
| 006-01-18 ADMINISTRATIVE CHAI                        | NGES E-LEARNING 82                     |  |

| LESSON 5 – OTHER<br>IMPORTANT CHANGES<br>AND WRAP-UP | SUMMARY                                                                                                    |    |
|------------------------------------------------------|----------------------------------------------------------------------------------------------------|----|
| Trainer's Notes                                      | Content                                                                                                    |    |
|                                                      | Summary<br>Thank you for taking the time to review the materials and<br>activities in this online module. This course will be updat<br>as new information and clarification is available on the co-<br>categories and new processes being implemented throug<br>the Change Agenda.<br>Should you require additional clarification about the topic<br>addressed in this online module, please follow up with a<br>Service Canada Centre.<br>The "Stakeholder Engagement" site on the Service Cana<br>Internet also provides additional information on the initial<br>being implemented through the Joint Service<br>Canada/Voluntary Sector Working Group:<br>http://www1.servicecanada.gc.ca/en/epb/Imd/sc/call_for_<br>posal.shtml |    |
| 006-01-18 ADMINISTRATIVE CI                          | HANGES E-LEARNING                                                                                                    | 83 |